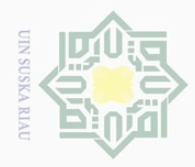

Pengutipan hanya untuk kepentingan pendidikan, penelitian, penulisan

sebagian atau seluruh karya tulis ini tanpa mencantumkan dan menyebutkan sumber

Ite

Islamic University of Sultan

Kasim Riau

karya ilmiah, penyusunan laporan, penulisan kritik atau tinjauan suatu masalah.

Hak Cipta Dilindungi Undang-Undang

 $\pm$ 

 $\omega$  $\overline{\mathbf{X}}$  $\bigcirc$ 

Dilarang mengutip

## **BAB IV ANALISIS DAN PERANCANGAN**

### **4.1 Analisa Sistem**

Analisa memiliki peranan yang penting dalam membuat rincian sistem  $\exists$ baru. Analisa perangkat lunak merupakan langkah pemahaman persoalan sebelum mengambil keputusan penyelesaian hasil utama, sedangkan tahap perancangan merupakan sistem hasil dari analisa bentuk perancangan agar dapat lebih mudah dimengerti oleh penguna.

### **4.1.1 Analisa Sistem Berjalan**

 $\overline{\omega}$ Tahap pertama yang dilakukan agar bisa menghasilkan sistem informasi yang baik adalah dengan mempelajari bagaimana sistem yang sedang berjalan saat ini, dilakukan observasi dan wawancara untuk mengetahui prosedur yang sedang berjalan untuk perancangan sistem yang baru dan harus diketahui pula hal-hal yang menjadi tujuan pemakai sehingga masalah tersebut dapat didefenisikan secara jelas, kemudian menganalisa hasil observasi dan wawancara yang dilakukan dalam pengumpulan data. Berikut adalah alur dari proses penerimaan siswa baru yang terjadi di SMA Pintar Teluk Kuantan yang sedang berjalan yang dapat di lihat pada Gambar 4.1

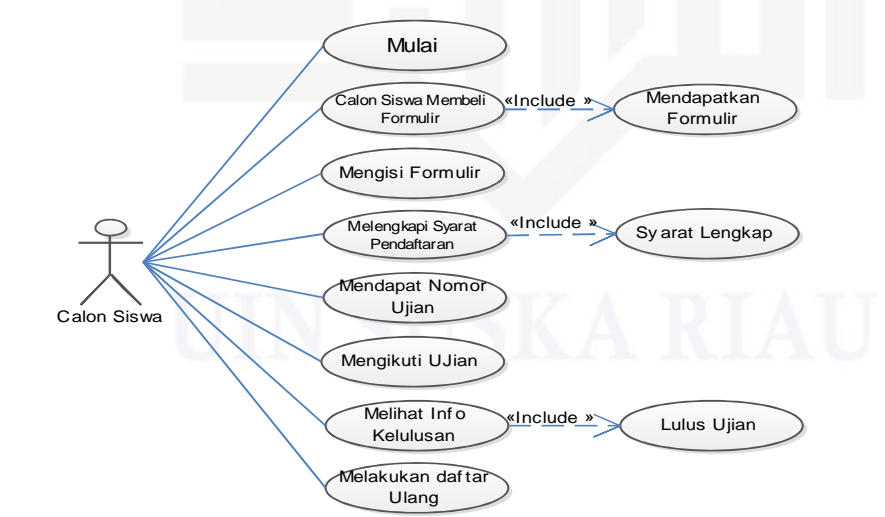

Gambar 4.1 *Use Case Diagram* penerimaan siswa baru yang sedang berjalan

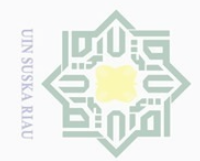

 $\Omega$ 

Hak Cipta Dilindungi Undang-Undang

cipta

ka

 $\frac{1}{2}$  $\equiv$ 

Kasim Riau

Dilarang mengutip sebagian atau seluruh karya tulis ini tanpa mencantumkan dan menyebutkan sumber:

 $\mathop{\sim}$ 

Alur atau proses penerimaan siswa baru yang terjadi di SMA Pintar Taluk  $\odot$ Kuantan pada bagian panitia penerimaan siswa baru yang dapat dilihat pada Gambar 4.2

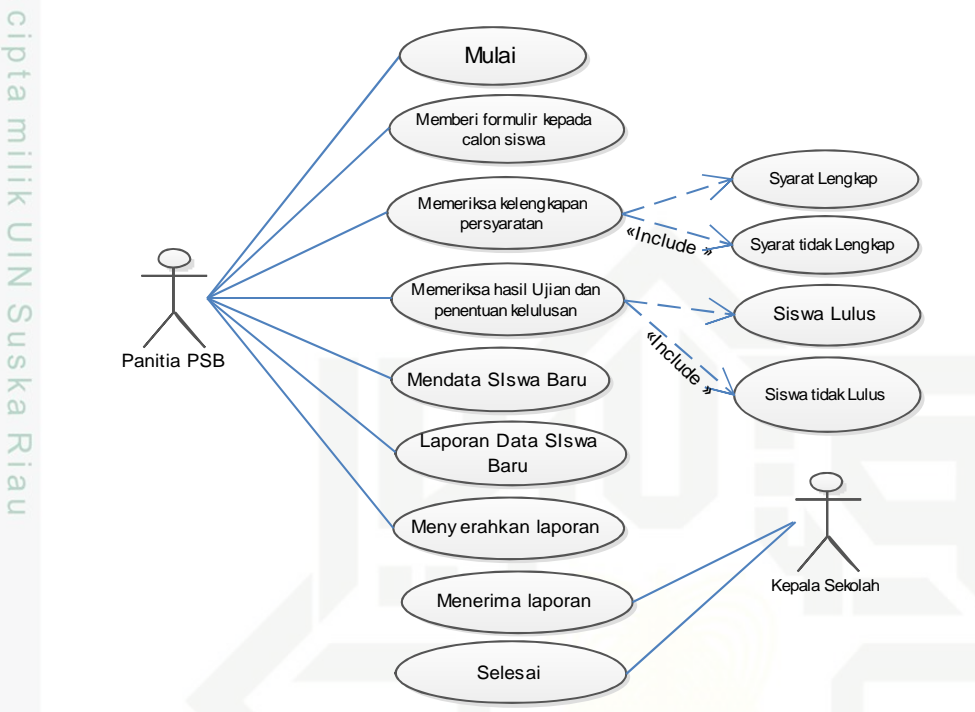

Gambar 4.2 Use Case Diagram panitia penerimaan siswa baru yang sedang berjalan

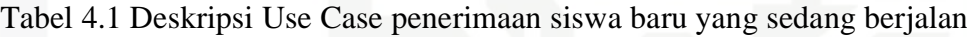

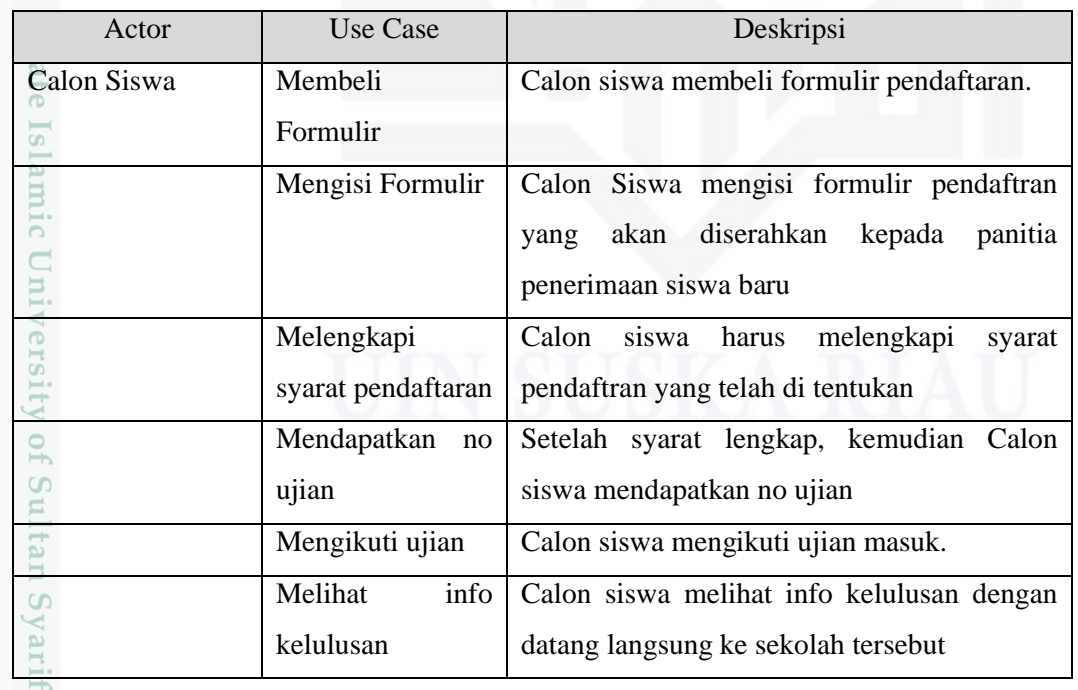

Pengutipan hanya untuk kepentingan pendidikan, penelitian, penulisan karya ilmiah, penyusunan laporan, penulisan kritik atau tinjauan suatu masalah.

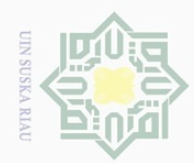

 $\overline{\omega}$ 

Hak Cipta Dilindungi Undang-Undang

Dilarang mengutip sebagian atau seluruh karya tulis ini tanpa mencantumkan dan menyebutkan sumber

 $\mathop{\sim}$ 

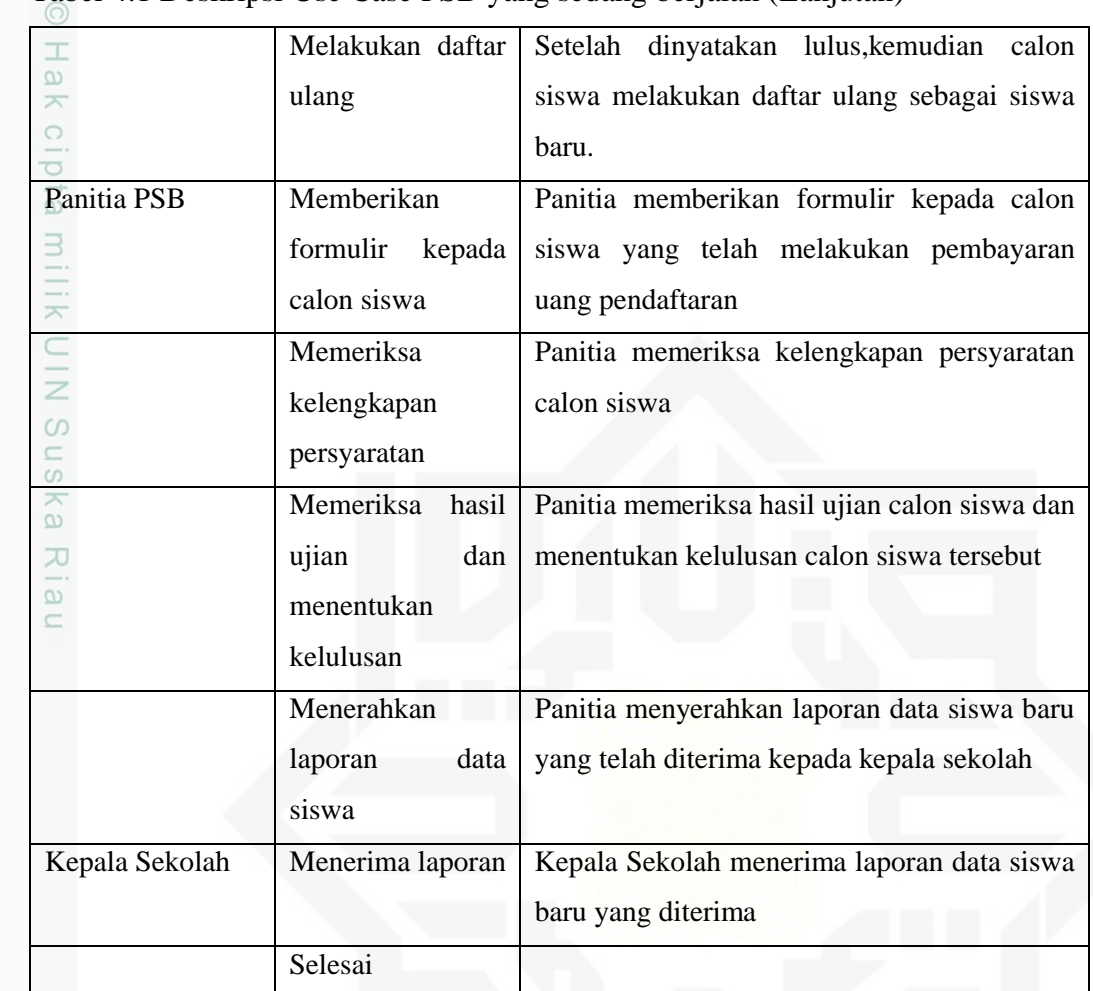

### Tabel 4.1 Deskripsi Use Case PSB yang sedang berjalan (Lanjutan)

### **4.2 Identifikasi Masalah Yang Ada**

 $\overline{\sigma}$ Identifikasi masalah merupakan tahap awal dalam menganalisis sistem. Masalah yang ditemukan dalam menganalisis sistem bisa dijadikan langkah awal untuk menentukan tujuan dan manfaat dari sistem tersebut. Masalah dapat didefenisikan sebagai suatu pertanyaan yang diinginkan untuk dipecahkan, masalah ini yang menyebabkan sasaran dari sistem tidak dapat dicapai.

PIS. Adapun kendala atau masalah yang terdapat dalam sistem yang sedang berjalan pada SMA Pintar ini adalah sebagai berikut:

1) Pendaftaran siswa masih dilakukan secara manual, yaitu siswa datang langsung kesekolah dan membeli formulir pendaftaran dan kemudian mengisinya dan menyerahkannya ke panitia PSB (Penerimaan Siswa baru), kemudian menunggu jadwal ujian dan menunggu informasi

Dilarang mengumumkan dan memperbanyak sebagian atau seluruh karya tulis ini dalam bentuk apapun tanpa izin UIN Suska Riau  $\overline{\smash{\bigtriangledown}}$ Pengutipan tidak merugikan kepentingan yang wajar UIN Suska Riau

Pengutipan hanya untuk kepentingan pendidikan, penelitian, penulisan karya ilmiah, penyusunan laporan, penulisan kritik atau tinjauan suatu masalah.

Sultan Syarif Kasim Riau

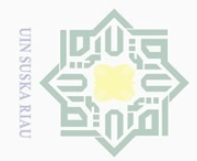

Pengutipan hanya untuk kepentingan pendidikan,

Hak Cipta Dilindungi Undang-Undang

I

 $\omega$  $\overline{\wedge}$  $C i p$  $\Xi$ 

millik

 $\subset$ 

Dilarang mengutip

kelulusan, sehingga menyebabkan informasi lambat diterima oleh calon siswa.

- 2) Pengelolaan data nilai siswa yang dilakukan secara manual, sehingga kemungkinan terjadinya kesalahan penghitungan nilai siswa.
- 3) Promosi sekolah yang masih kurang efektif, masih menyebarkan brosur kepada masayarakat, sehingga banyak masyarakat yang kurang tau tentang keberadaan sekolah.

### **4.3 Identifikasi Penyebab Masalah yang Ada**

Penyebab masalah yang paling pokok adalah belum dimanfaatkannya sebuah sistem informasi sebagai pengendalian terhadap pengolahan data-data. Selama ini hanya menggunakan sistem manual yang cara kerjanya memerlukan banyak buku dalam pencatatan data sehingga tidak maksimalnya kinerja yang dilakukan.

### **4.4 Analisis Kebutuhan Sistem**

### **4.4.1 Analisis Pengguna**

Analisis pengguna dimaksudkan untuk mengetahui siapa saja yang terlibat berserta karakteristiknya sehingga dapat diketahui tingkat pengalamandan pemahaman penggguna terhadap sistem ini adalah:

1) Seorang staff atau pegawai yang di kategorikan sebagai admin yang mana  $\overline{\sigma}$ tugasnya adalah mengolah data *user*, data siswa, data calon siswa baru, Islamic data kelas, data jurusan, data mata pelajran, data guru atau pegawai dan data informasi sekolah.

pelajaran yang akan di *download* oleh siswa dan juga tugas guru pada sistem adalah memproses kenaikkan kelas siswa.

 $\sum_{n=1}^{\infty}$  Guru dikategorikan sebagai user yang bertugas menginputkan mata<br>
pelajaran yang akan di *download* oleh siswa dan juga tugas guru pada<br>
sistem adalah memproses kenaikkan kelas siswa.<br>
Seorang siswa di kateg Seorang siswa di kategorikan sebagai *user* yang hanya mendowload tugas atau materi pelajaran dan melihat informasi sekolah. Calon siswa yang hanya melakukan pendaftaran, mendownload formulir pendaftaran dan melihat info kelulusan.

sebagian atau seluruh karya tulis ini tanpa mencantumkan dan menyebutkan sumber

penelitian, penulisan karya ilmiah, penyusunan laporan, penulisan kritik atau tinjauan suatu masalah.

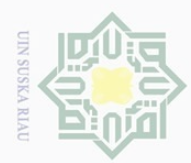

Hak Cipta Dilindungi Undang-Undang

Dilarang mengutip sebagian atau seluruh karya tulis ini tanpa mencantumkan dan menyebutkan sumber<br>Dilarang mengutip sebagian atau seluruh karya tulis ini tanpa mencantumkan dan menyebutkan sumber

### **4.4.2 Analisis Perangkat Keras**

Gambaran dalam membangun spesifikasi perangkat keras yang dibutuhkan I

oleh sistem diantaranya yaitu:

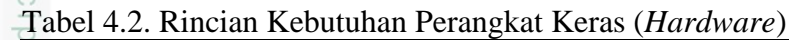

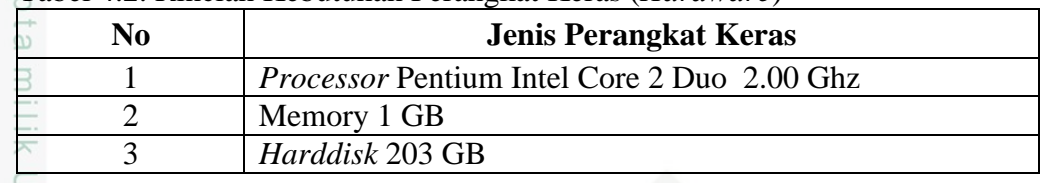

### **4.4.2 Analisis Perangkat Lunak**

Perangkat lunak tambahan yang diperlukan untuk mendukung sistem yang akan dibuat. Diantaranya perangkat lunak yang dibutuhkan adalah:

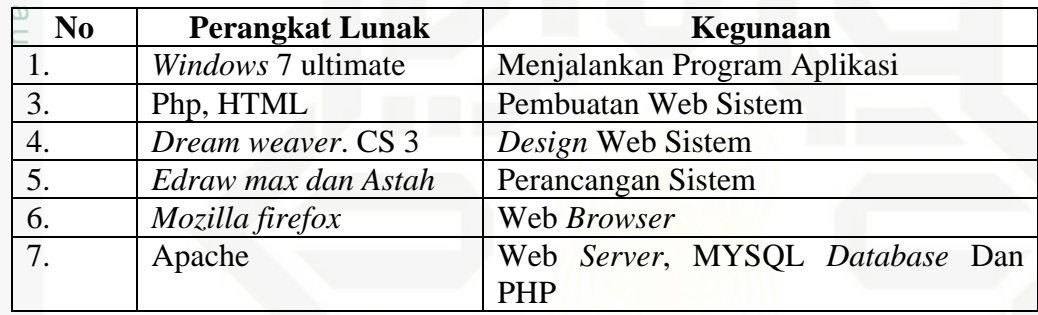

Tabel 4.3. Rincian Kebutuhan Perangkat Lunak (*Software*)

### **4.5 Analisis Sistem Berorientasi Objek**

Analisis berorientasi objek merupakan metode analisis yang memeriksa *requirement* (syarat atau keperluan yang harus dipenuhi sebuah sistem) dari sudut pandang kelas-kelas dan objek-objek yang ditemui dalam ruang lingkup sekolah. *Object oriented analysis* mencari kebutuhan dari perspektif dari *domain* masalah, dengan kata lain, *worl* (*system*) dimodelkan dalam bentuk *object* dan *class*.

Berdasarkan dari analisis kebutuhan dan spesifikasi sistem dapat dilakukan perancangan dan bangun Sistem *E-School* berbasis *web* dengan menggunakan Pendekatan Berorientasi Objek dengan menggunakan UML ( *Unified Modeling Language* ).

n<sub>S</sub> UML adalah model perancangan sistem berorientasi objek. Modelanalisis dan perancangan sistem *E-School* ini sebagai berikut:

Pengutipan hanya untuk kepentingan pendidikan, penelitian, penulisan karya ilmiah, penyusunan laporan, penulisan kritik atau tinjauan suatu masalah.

Syarif Kasim Riau

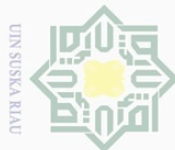

Hak Cipta Dilindungi Undang-Undang Dilarang mengutip sebagian atau seluruh karya tulis ini tanpa mencantumkan dan menyebutkan sumber  $\omega$  $\sigma$ Pengutipan hanya untuk kepentingan pendidikan, penelitian, penulisan karya ilmiah, penyusunan laporan, penulisan kritik atau tinjauan suatu masalah. Pengutipan tidak merugikan kepentingan yang wajar UIN Suska Riau

Dilarang mengumumkan dan memperbanyak sebagian atau seluruh karya tulis ini dalam bentuk apapun tanpa izin UIN Suska Riau

- *1) Use Case Diagram*
- *2) Sequence Diagram*
- $\omega$ *3) Skenario Diagram*  $\overline{\wedge}$
- $Q \mid Q$ *4) Class Diagram*

 $\odot$ 

 $\frac{1}{2}$ *5) Activity Diagram* 3

### **4.5.1** *Use Case Diagram*

 $\subset$ *Use case diagram* digunakan untuk mendeskripsikan apa yang seharusnya dilakukan oleh sistem. *Use case diagram* menyediakan cara mendeskripsikan pandangan eksternal terhadap sistem dan interaksi-interaksinya dengan dunia luar. Elemen use case diagram adalah: aktor, *Use-case*, hubungan ketergantungan, generalisasi dan asosiasi.

 $\subseteq$ Pengguna perangkat lunak ini di sebut aktor. Perangkat lunak ini ditujukan memberikan data dan laporan Pengguna sistem ini terdiri dari Admin dan guru. Admin merupakan pengguna yang mengelola data pengguna, data siswa, data calon siswa baru, data kelas, data jurusan, data mata pelajaran, data pegawai, data pendaftar, dan data informasi sekolah. Guru mempunyai hak akses untuk menginputkan data siswa, data materi pembelajaran dan memproses kenaikkan kelas pada siswa. siswa bisa memperoleh informasi dan materi pembelajaran yang di *upload* pada sistem, sedangkan pada menu pendaftaran siswa baru bisa dilakukan secara langsung pada sistem oleh calon siswa baru.

### **1.5.2. Aktor dan** *Use Case*

4.3

rsity of Sultan Syarif Kasim Riau

Ada beberapa aktor yang terdapat di dalam sistem *E-School* ini yaitu admin dan dan guru, aktor-aktor pada sistem *E-School* dapat dilihat pada Gambar

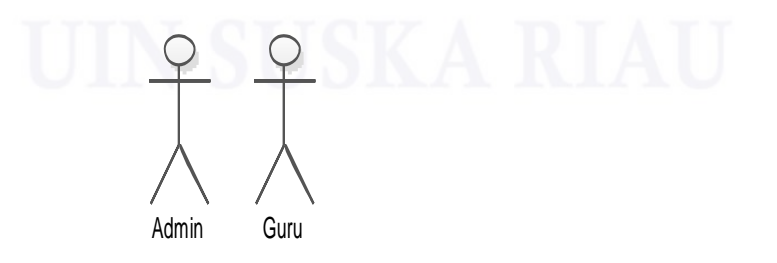

Gambar 4.3 *Actor* sistem *E-school*

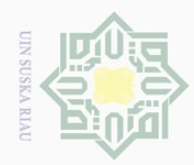

Hak Cipta Dilindungi Undang-Undang

Dilarang mengutip sebagian atau seluruh karya tulis ini tanpa mencantumkan dan menyebutkan sumber<br>Dilarang mengutip sebagian atau seluruh karya tulis ini tanpa mencantumkan dan menyebutkan sumber

### Tabel 4.4. Deskripsi *Actor* sistem *E-school*

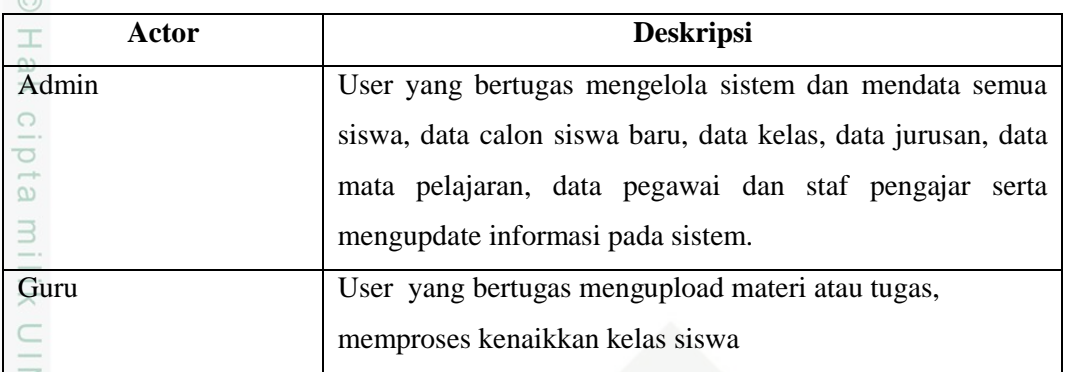

Ζ *Use case diagram* sistem usulan secara keseluruhan merupakan gambaran  $\circ$ dari kegiatan user yang terdapat pada sistem *E-School*, proses apa saja yang dilakukan oleh user pada sistem usulan dapad dilihat pada Gambar 4.4

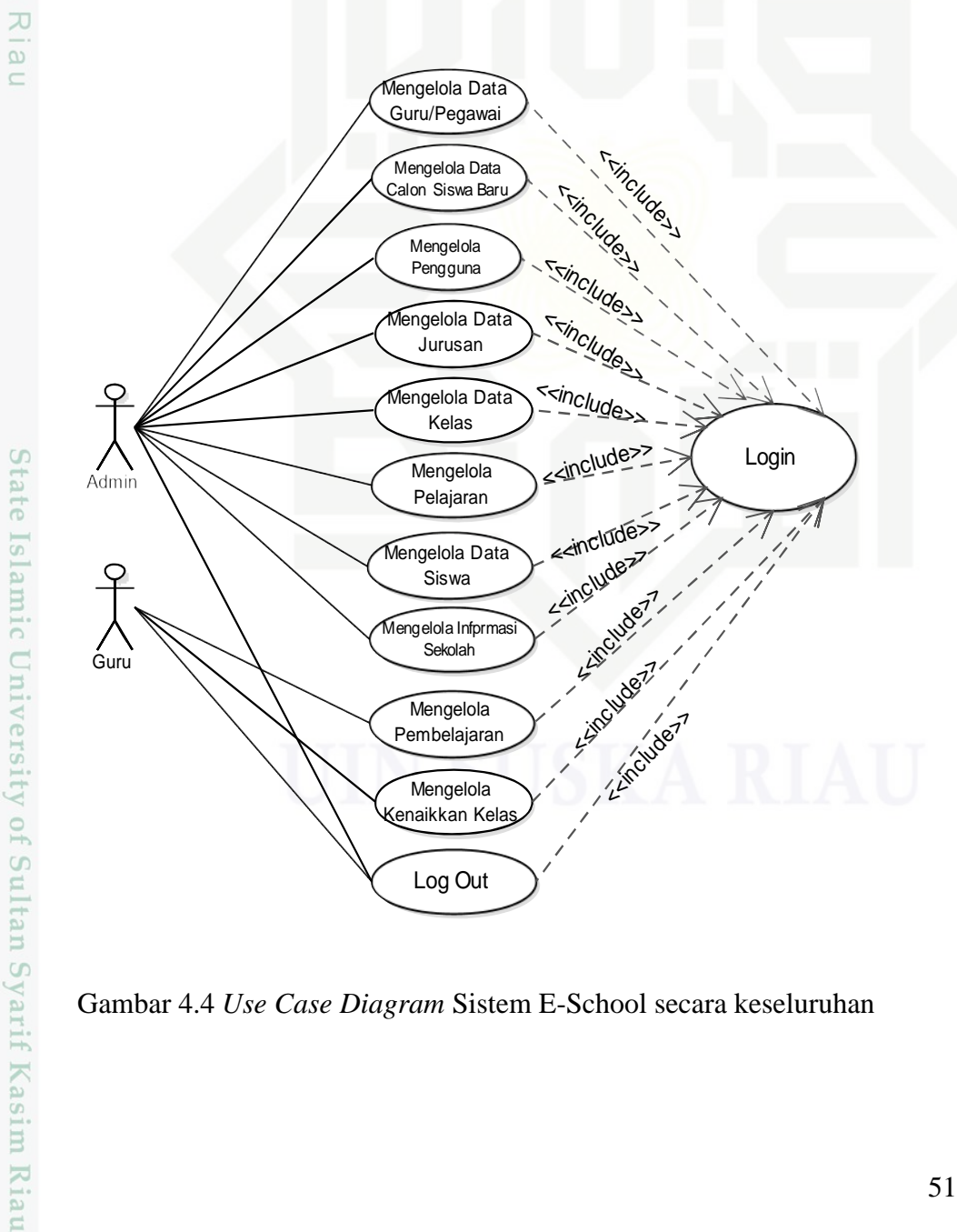

Gambar 4.4 *Use Case Diagram* Sistem E-School secara keseluruhan

Pengutipan hanya untuk kepentingan pendidikan, penelitian, penulisan karya ilmiah, penyusunan laporan, penulisan kritik atau tinjauan suatu masalah.

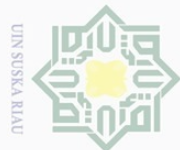

Tabel 4.5 Deskripsi *use case diagram* sistem *E-School*

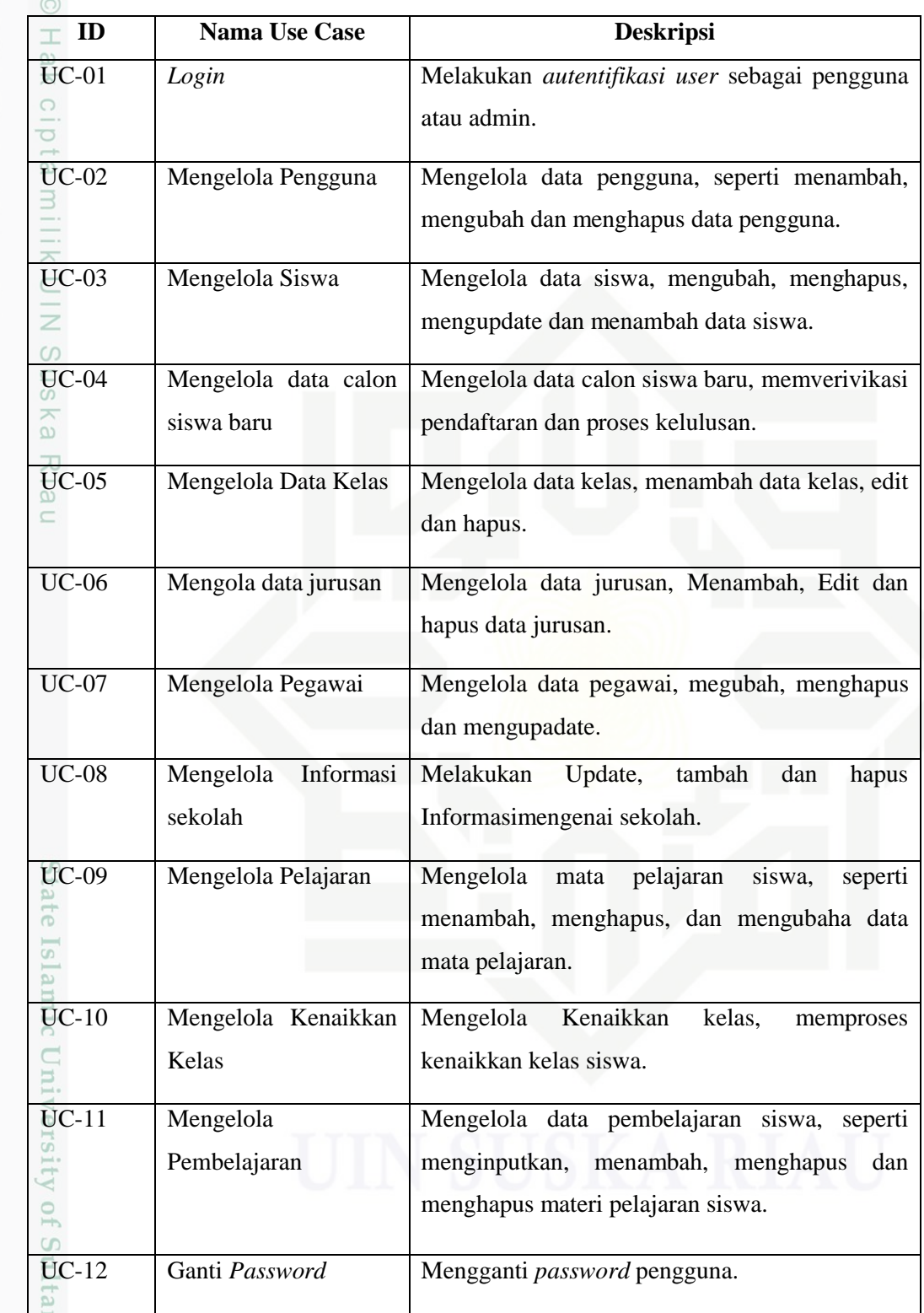

. Dilarang mengutip sebagian atau seluruh karya tulis ini tanpa mencantumkan dan menyebutkan sumber:

b. Pengutipan tidak merugikan kepentingan yang wajar UIN Suska Riau. a. Pengutipan hanya untuk kepentingan pendidikan, penelitian, penulisan karya ilmiah, penyusunan laporan, penulisan kritik atau tinjauan suatu masalah.

Syarif Kasim Riau

2. Dilarang mengumumkan dan memperbanyak sebagian atau seluruh karya tulis ini dalam bentuk apapun tanpa izin UIN Suska Riau.

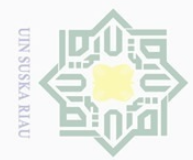

 $\mathop{\sim}$ 

*Use case diagram* admin menunjukkan alur atau proses dari kegiatan  $\odot$ admin, tugas admin yang dapat diliahat pada gambar 4.5 Mengelola Data Informasi sekolah **Exinclude >>** Mengelola Data Calon Siswa Baru Esinclude Mengelola Data sinclude  $\frac{1}{2}$ Guru Mengelola Data sns

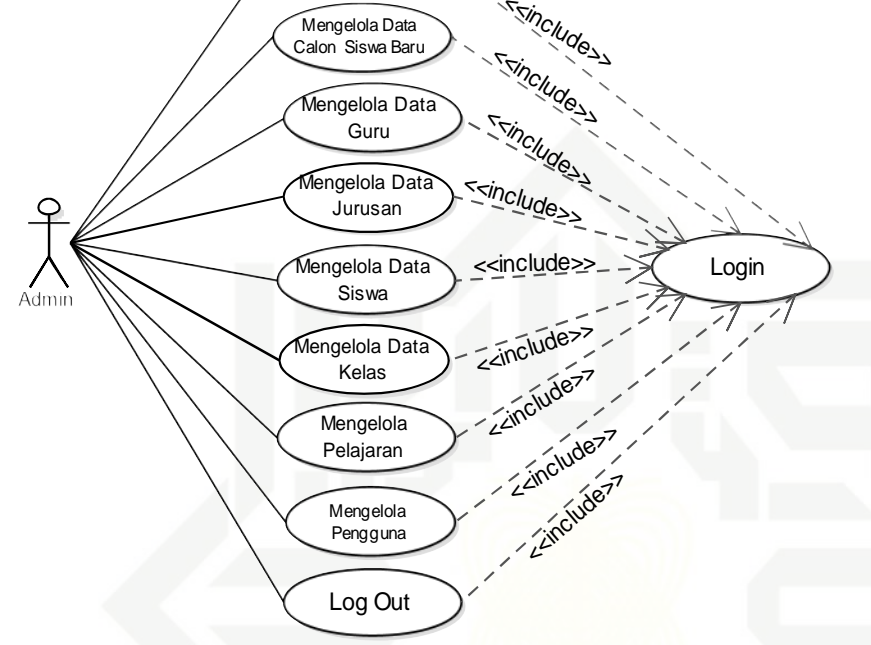

Gambar 4.5 *Use Case Diagram* Admin

*Use case diagram* guru merupakan kegiatan-kegiatan atau tugas guru di dalam sistem *E-School* tersebut dapat di lihat pada Gambar 4.6

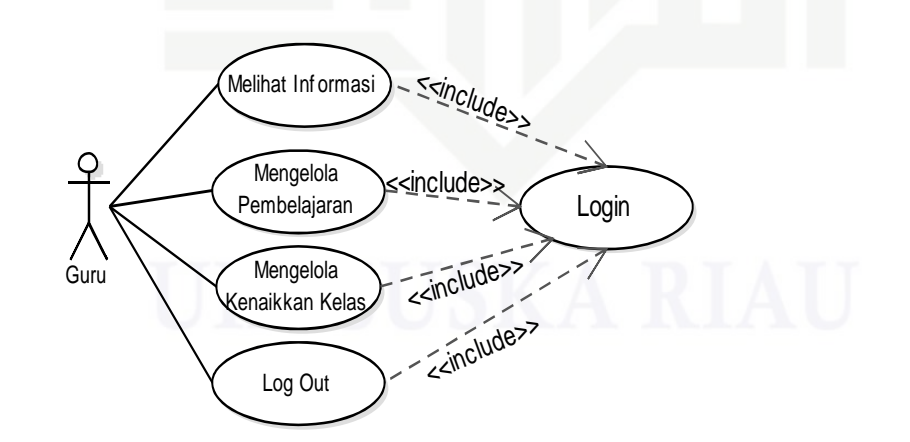

Gambar 4.6 *Use Case Diagram* Guru

lak Cipta Dilindungi Undang-Undang

cipta

Millim

ka

 $\overline{\lambda}$  $\overline{\omega}$  $\subseteq$ 

te Islamic University of Sultan Syarif Kasim Riau

Dilarang mengutip sebagian atau seluruh karya tulis ini tanpa mencantumkan dan menyebutkan sumber

 $\omega$  $\overline{\cup}$ Pengutipan tidak merugikan kepentingan yang wajar UIN Suska Riau Pengutipan hanya untuk kepentingan pendidikan, penelitian, penulisan karya ilmiah, penyusunan laporan, penulisan kritik atau tinjauan suatu masalah.

Dilarang mengumumkan dan memperbanyak sebagian atau seluruh karya tulis ini dalam bentuk apapun tanpa izin UIN Suska Riau

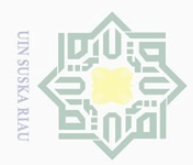

 $\overline{\omega}$ 

Hak Cipta Dilindungi Undang-Undang

Dilarang mengutip sebagian atau seluruh karya tulis ini tanpa mencantumkan dan menyebutkan sumber:

 $\mathbb N$ 

### **4.6** *Skenario Diagram*

### **4.6.1** *Skenario Diagram Login*

### Tabel 4.6. *Skenario Diagram Login*

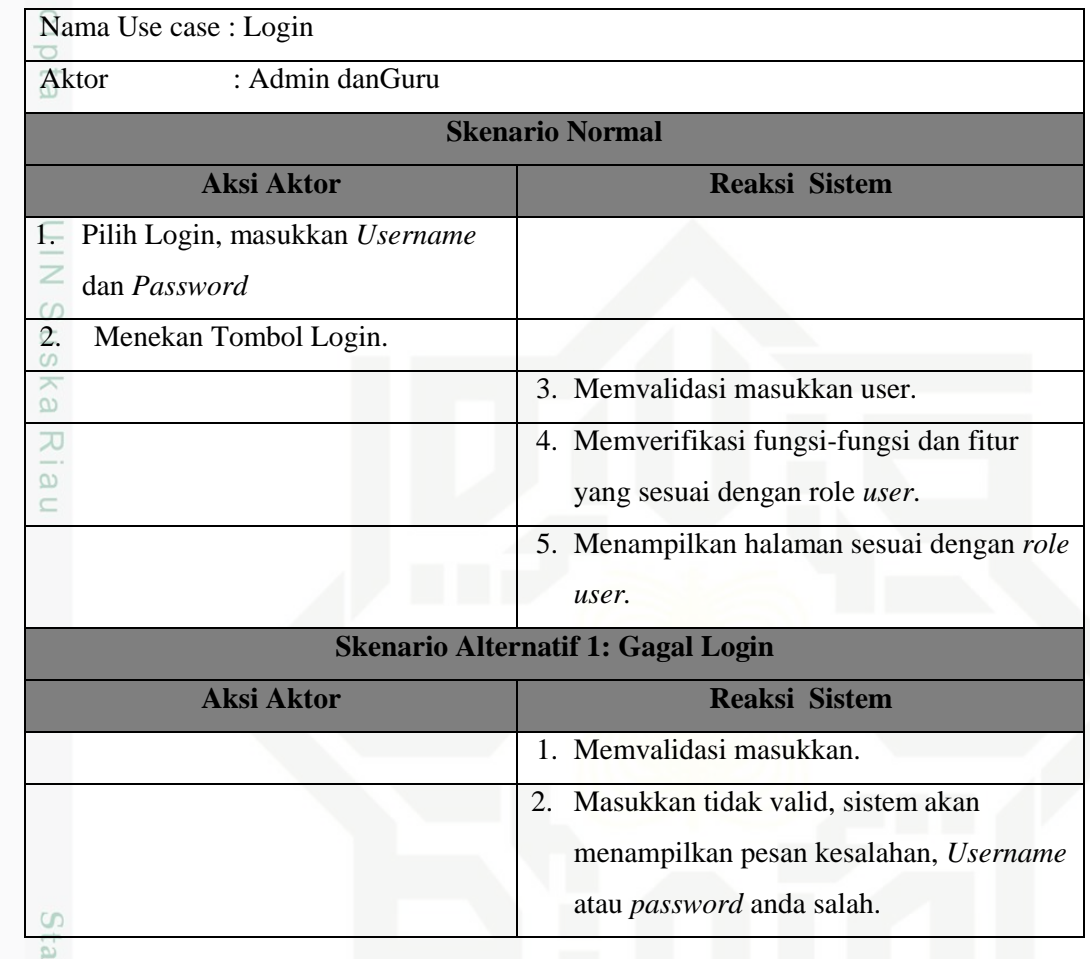

### **1.6.2** *Skenario Diagram* **Melihat Informasi**

Tabel 4.7. *Skenario Diagram* melihat informasi

Nama *Use case* : Melihat Informasi

if Kasim Riau

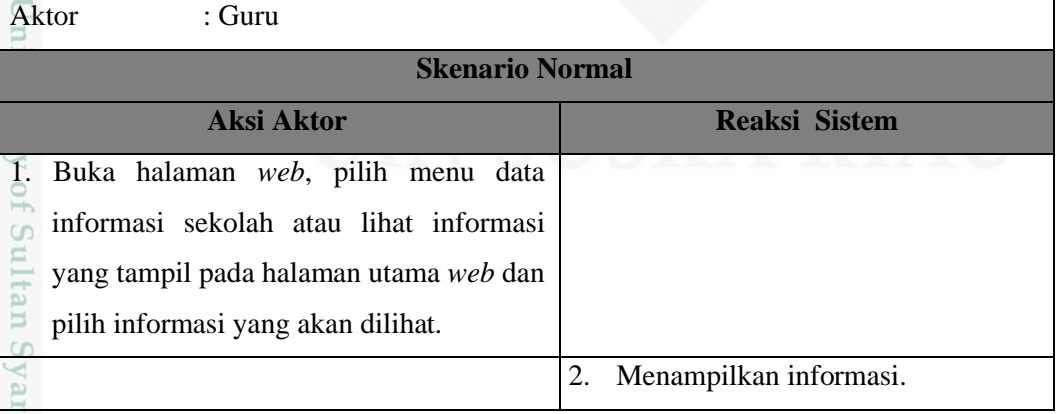

Dilarang mengumumkan dan memperbanyak sebagian atau seluruh karya tulis ini dalam bentuk apapun tanpa izin UIN Suska Riau b. Pengutipan tidak merugikan kepentingan yang wajar UIN Suska Riau

. Pengutipan hanya untuk kepentingan pendidikan, penelitian, penulisan karya ilmiah, penyusunan laporan, penulisan kritik atau tinjauan suatu masalah.

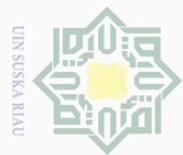

### **1.6.3** *Skenario Diagram* **Mengelola Pengguna**

### Tabel 4.8. *Skenario Diagram* mengelola pengguna

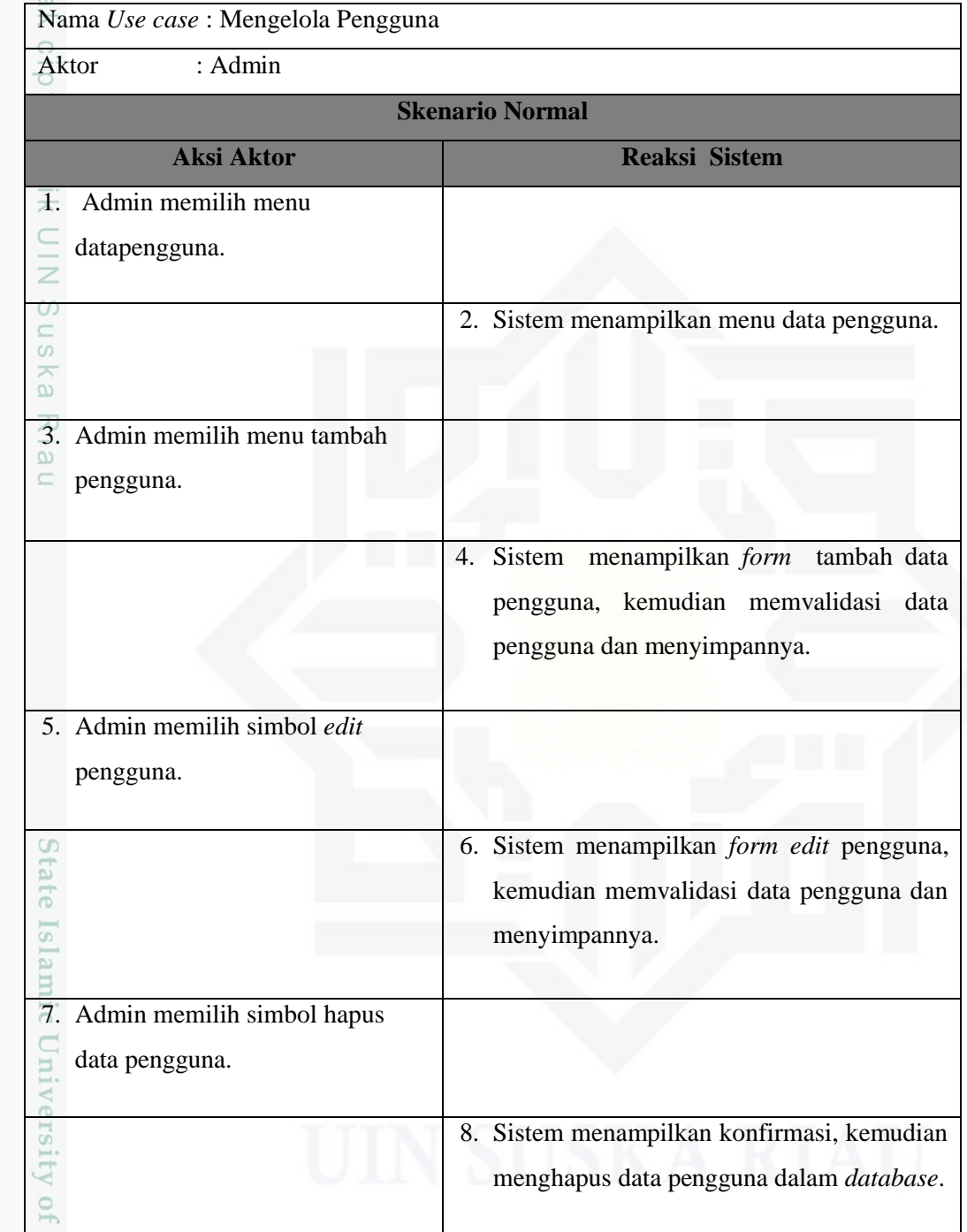

Hak Cipta Dilindungi Undang-Undang

. Dilarang mengutip sebagian atau seluruh karya tulis ini tanpa mencantumkan dan menyebutkan sumber:

b. Pengutipan tidak merugikan kepentingan yang wajar UIN Suska Riau. a. Pengutipan hanya untuk kepentingan pendidikan, penelitian, penulisan karya ilmiah, penyusunan laporan, penulisan kritik atau tinjauan suatu masalah.

Sultan Syarif Kasim Riau

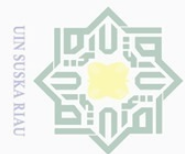

### **1.6.4** *Skenario Diagram* **Mengelola Siswa**

### Tabel 4.9 *Skenario Diagram* mengelola siswa

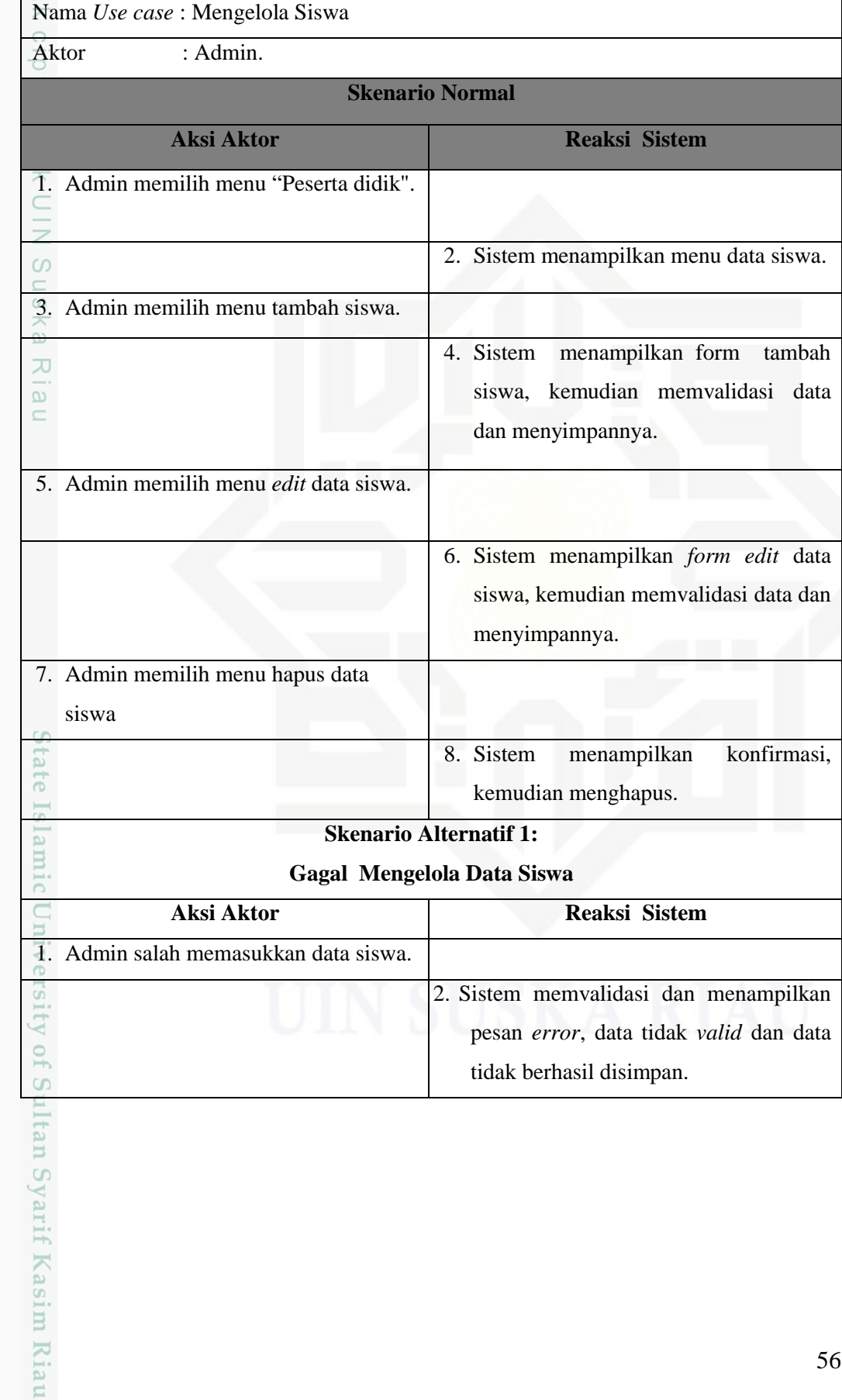

Hak Cipta Dilindungi Undang-Undang

. Dilarang mengutip sebagian atau seluruh karya tulis ini tanpa mencantumkan dan menyebutkan sumber:<br>"

b. Pengutipan tidak merugikan kepentingan yang wajar UIN Suska Riau. a. Pengutipan hanya untuk kepentingan pendidikan, penelitian, penulisan karya ilmiah, penyusunan laporan, penulisan kritik atau tinjauan suatu masalah.

2. Dilarang mengumumkan dan memperbanyak sebagian atau seluruh karya tulis ini dalam bentuk apapun tanpa izin UIN Suska Riau

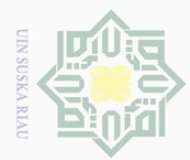

### **1.6.5** *Skenario Diagram* **Mengelola Guru atau Pegawai**

### Tabel 4.10. *Skenario Diagram* mengelola pegawai

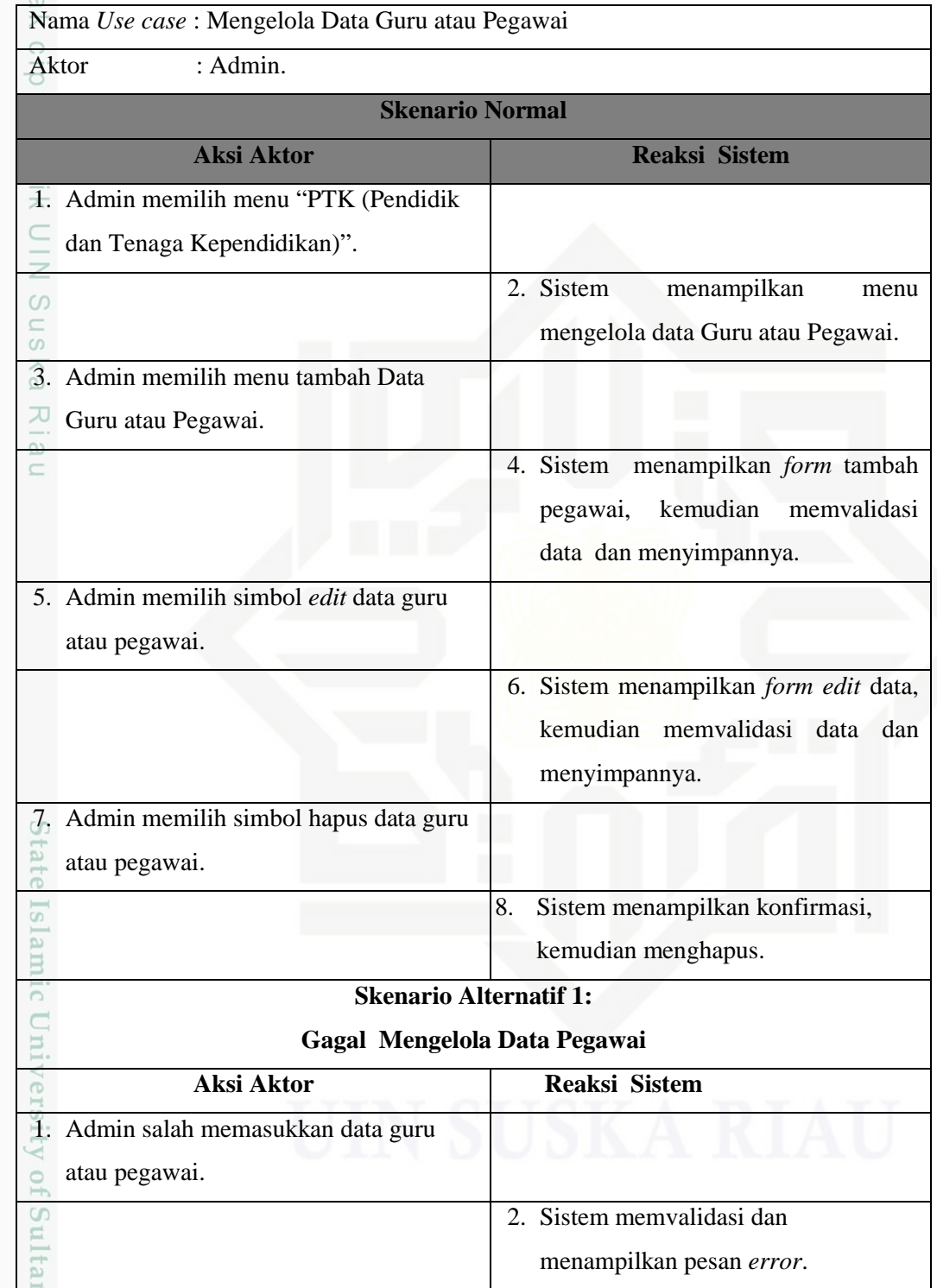

- Hak Cipta Dilindungi Undang-Undang
- Dilarang mengutip sebagian atau seluruh karya tulis ini tanpa mencantumkan dan menyebutkan sumber:
- a. Pengutipan hanya untuk kepentingan pendidikan, penelitian, penulisan karya ilmiah, penyusunan laporan, penulisan kritik atau tinjauan suatu masalah. b. Pengutipan tidak merugikan kepentingan yang wajar UIN Suska Riau

Syarif Kasim Riau

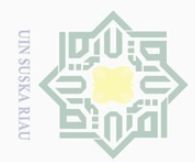

### **1.6.6** *Skenario Diagram* **Mengelola Data Informasi Sekolah**

### Tabel 4.11. *Skenario Diagram* mengelola Data informasi sekolah

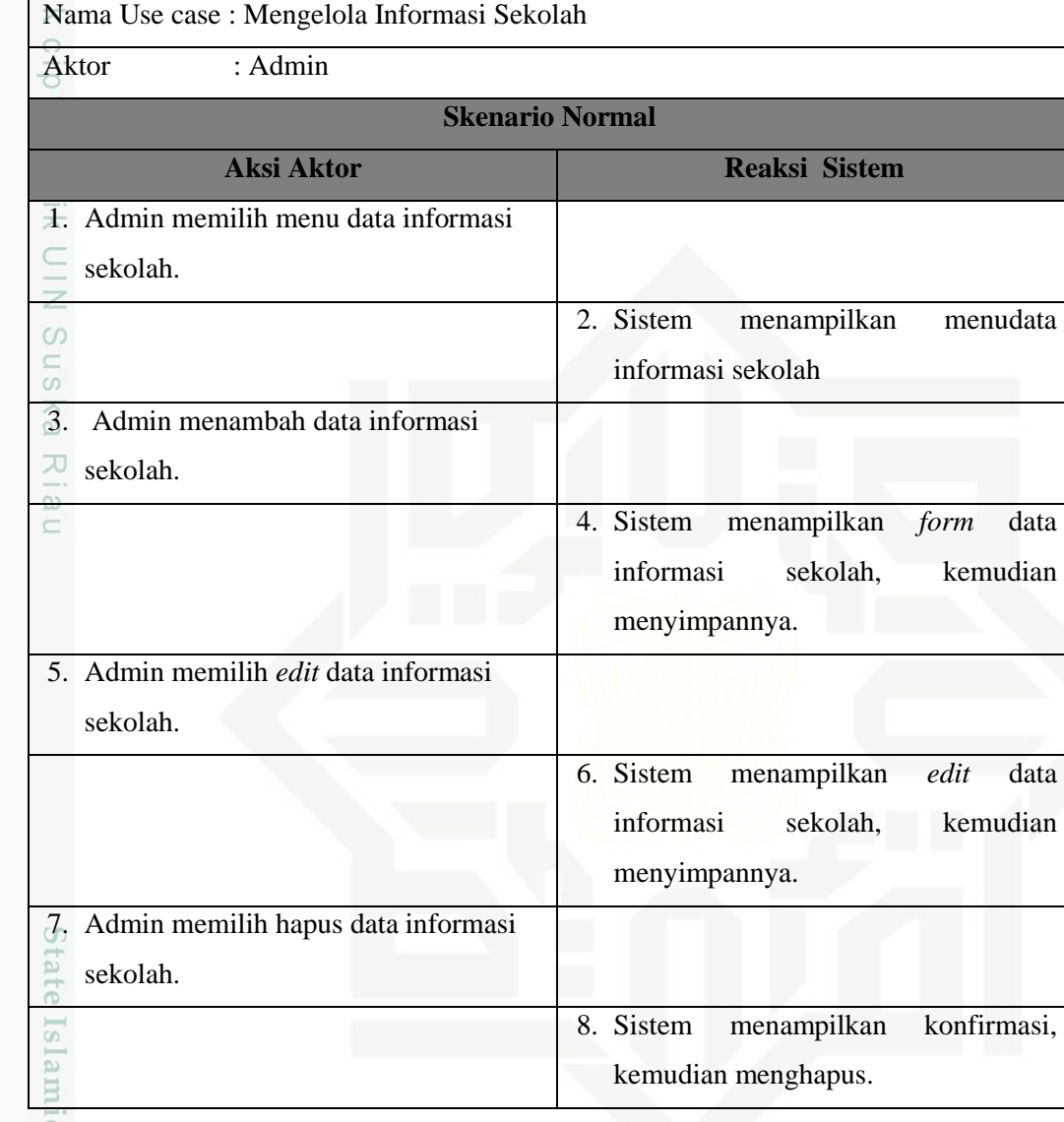

### **1.6.7** *Skenario Diagram* **Mengelola Pelajaran**

Tabel 4.12 *Skenario Diagram* mengelola pelajaran

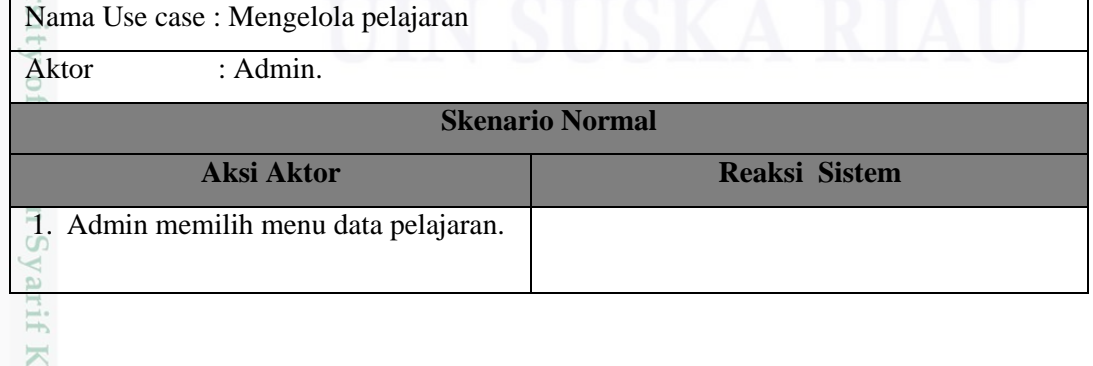

2. Dilarang mengumumkan dan memperbanyak sebagian atau seluruh karya tulis ini dalam bentuk apapun tanpa izin UIN Suska Riau b. Pengutipan tidak merugikan kepentingan yang wajar UIN Suska Riau

a. Pengutipan hanya untuk kepentingan pendidikan, penelitian, penulisan karya ilmiah, penyusunan laporan, penulisan kritik atau tinjauan suatu masalah.

asim Riau

Dilarang mengutip sebagian atau seluruh karya tulis ini tanpa mencantumkan dan menyebutkan sumber:

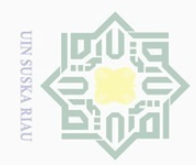

2. Dilarang mengumumkan dan memperbanyak sebagian atau seluruh karya tulis ini dalam bentuk apapun tanpa izin UIN Suska Riau Dilarang mengutip sebagian atau seluruh karya tulis ini tanpa mencantumkan dan menyebutkan sumber: a. Pengutipan hanya untuk kepentingan pendidikan, penelitian, penulisan karya ilmiah, penyusunan laporan, penulisan kritik atau tinjauan suatu masalah. b. Pengutipan tidak merugikan kepentingan yang wajar UIN Suska Riau.

rif Kasim Riau

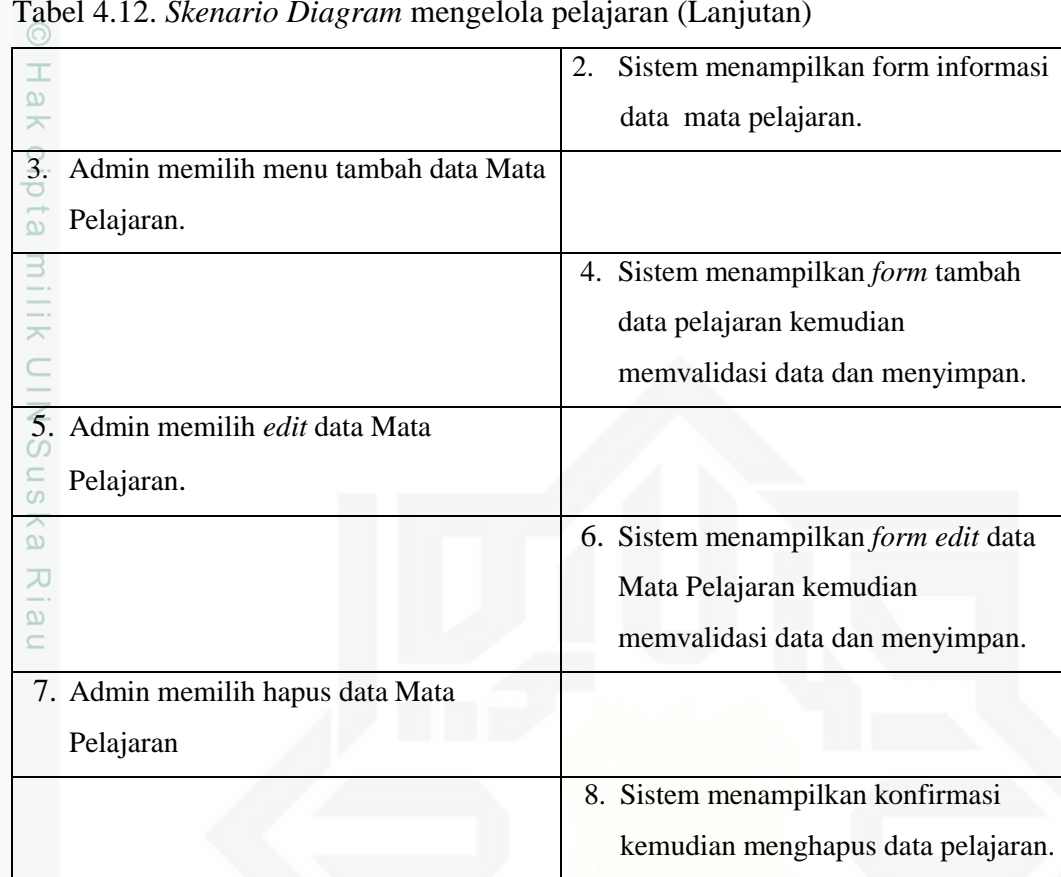

### Tabel 4.12. *Skenario Diagram* mengelola pelajaran (Lanjutan)

### **1.6.8** *Skenario Diagram* **Mengelola Pembelajaran**

Tabel 4.13.*Skenario Diagram* mengelola pembelajaran

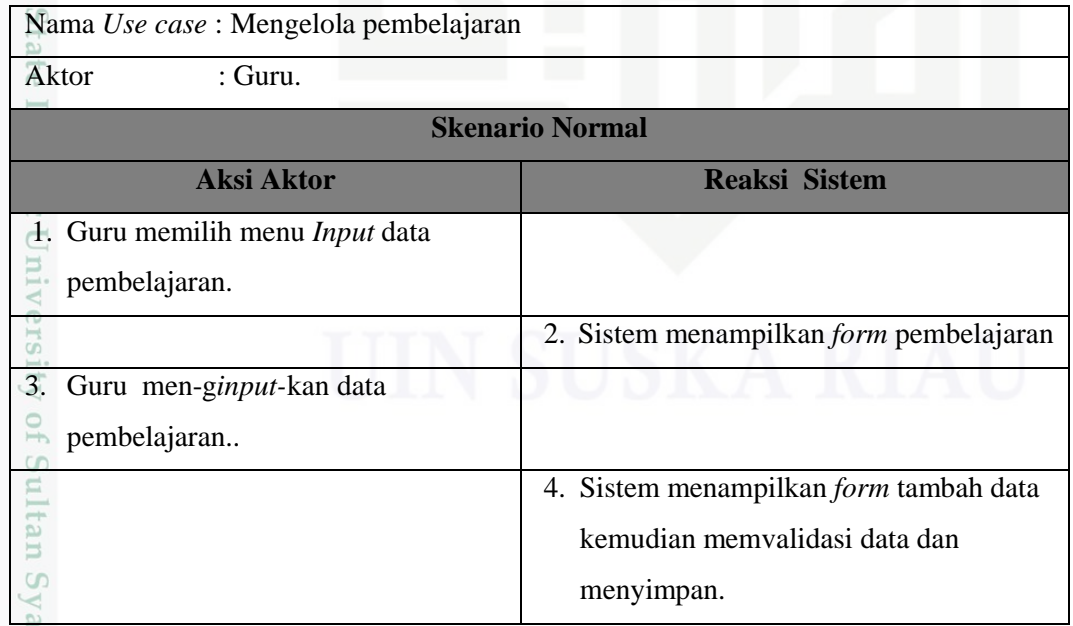

59

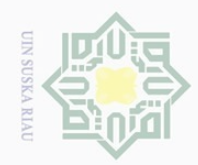

. Dilarang mengutip sebagian atau seluruh karya tulis ini tanpa mencantumkan dan menyebutkan sumber:

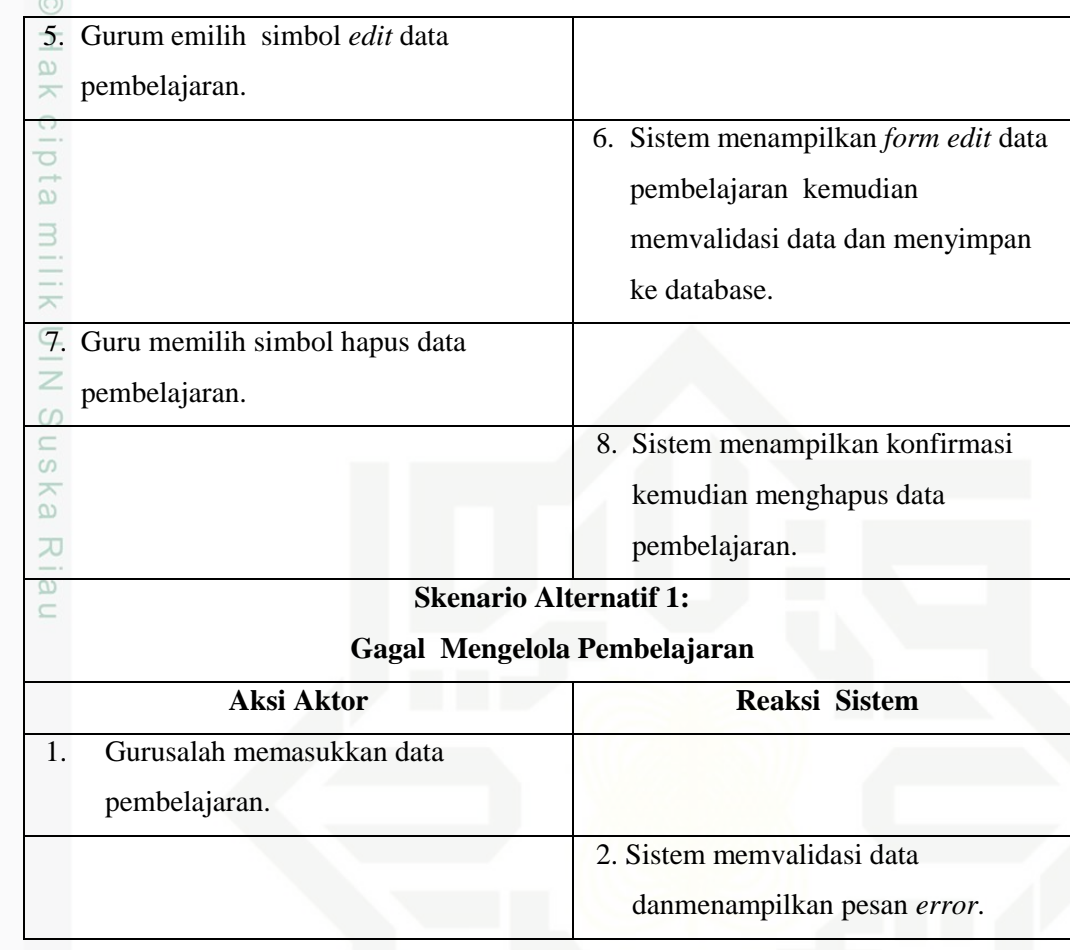

### Tabel 4.13.*Skenario Diagram* mengelola pembelajaran (Lanjutan)

### **1.6.9** *Skenario Diagram Log Out*

Tabel 4.14 *Skenario Diagram Log Out*

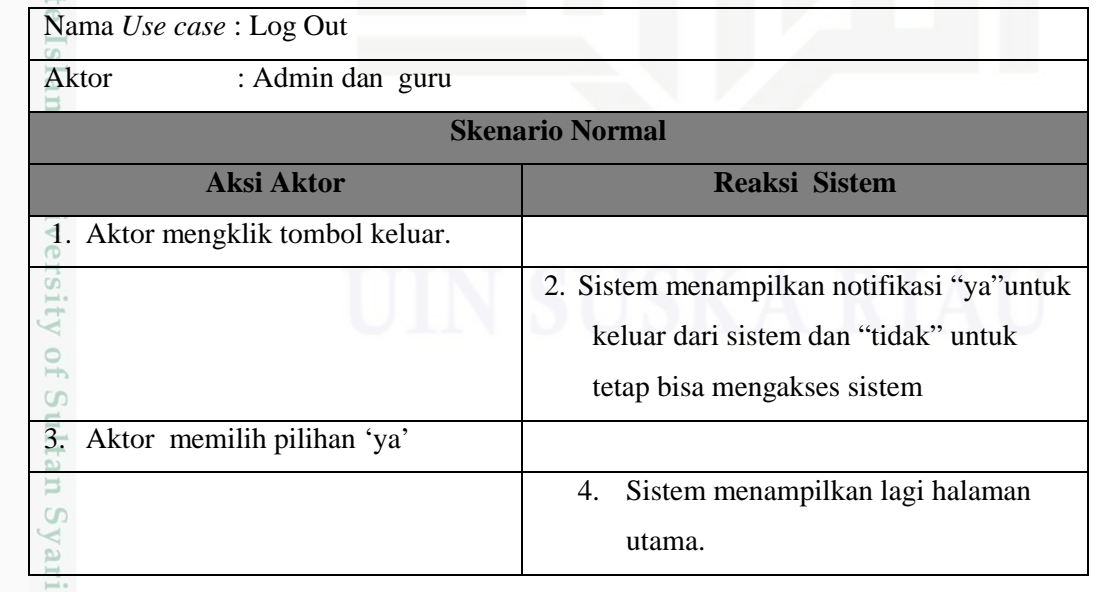

2. Dilarang mengumumkan dan memperbanyak sebagian atau seluruh karya tulis ini dalam bentuk apapun tanpa izin UIN Suska Riau b. Pengutipan tidak merugikan kepentingan yang wajar UIN Suska Riau.

a. Pengutipan hanya untuk kepentingan pendidikan, penelitian, penulisan karya ilmiah, penyusunan laporan, penulisan kritik atau tinjauan suatu masalah.

Kasim Riau

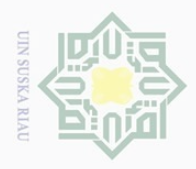

 $\sim$ 

 $\overline{\smash{\bigtriangledown}}$  $\mathord{\text{\rm D}}$ 

### *1.7 Class Diagram*

 $\pm$ *Class Diagram* merupakan diagram yang menggambarkan rincian *database*, rincian tabel (*file*) dan kardinalitasnya serta rincian *method* yang digunakan pada sistem. Struktur *calss diagram* dapat di lihat pada Gambar 4.7

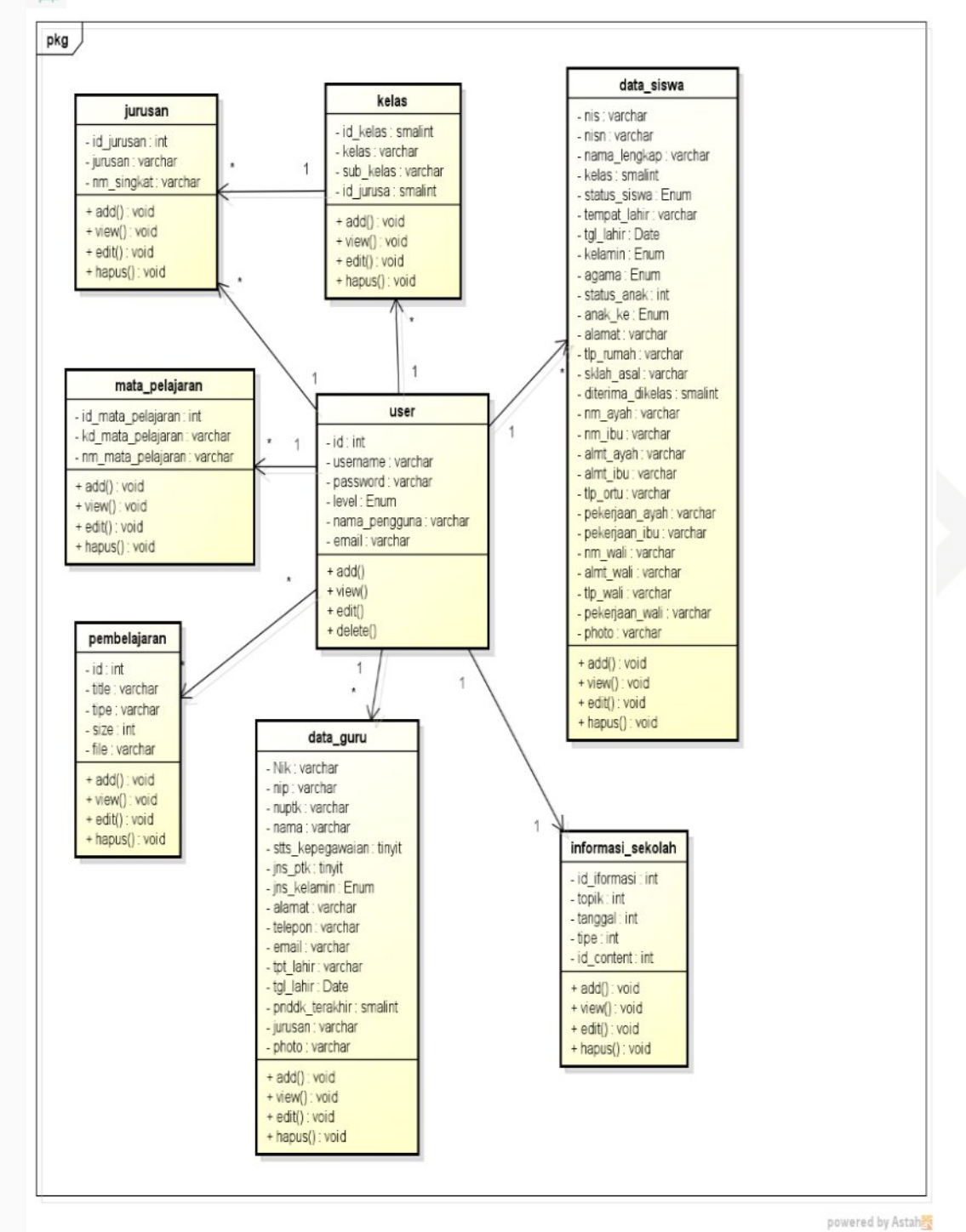

Gambar.4.7 *class diagram* sistem keseluruhan

Dilarang mengumumkan dan memperbanyak sebagian atau seluruh karya tulis ini dalam bentuk apapun tanpa izin UIN Suska Riau Pengutipan tidak merugikan kepentingan yang wajar UIN Suska Riau

Pengutipan hanya untuk kepentingan pendidikan, penelitian, penulisan karya ilmiah, penyusunan laporan, penulisan kritik atau tinjauan suatu masalah.

urif Kasim Riau

Dilarang mengutip sebagian atau seluruh karya tulis ini tanpa mencantumkan dan menyebutkan sumber<br>E

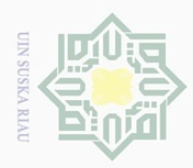

Hak Cipta Dilindungi Undang-Undang

Dilarang mengutip

### *1.8 Activity Diagram*

*Activity diagram* yaitu salah satu cara untuk memodelkan *event-event* yang  $\pm$ terjadi dalam suatu *use case*.

### **2.8.1** *Activity Diagram Login***.**

*Activity Diagram login* digunakan untuk menggambarkan jalur kerja 3 sistem pada saat pertama kali menjalankan sistem *E-School* dengan mengisi *username, NIP* dan password masing-masing. Jika *username,* NIP dan *password*  yang diisi benar, maka sistem akan menampilkan menu sesuai dengan hak akses*. Activity diagram login* dapat dilihat pada Gambar 4.8

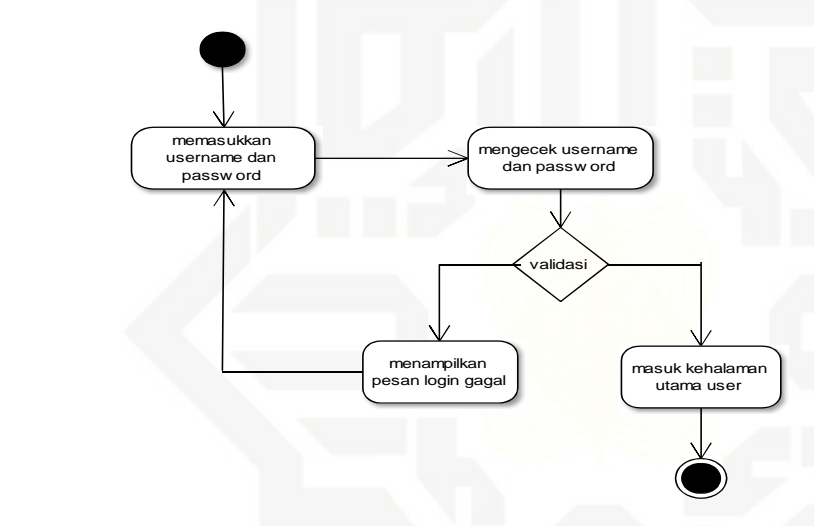

S

an

Syarif Kasim Riau

 $\frac{1}{2}$  $\overline{\sim}$  $\overline{\omega}$  $\subseteq$ 

Gambar 4.8 *Activity Diagram Login*

Keterangan:

Tabel 4.15 Keterangan *activity diagram login*.

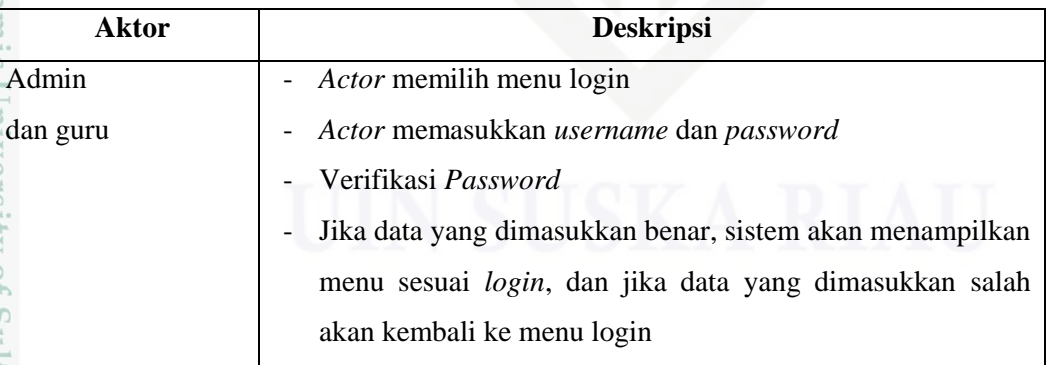

 $\mathop{\sim}$ Dilarang mengumumkan dan memperbanyak sebagian atau seluruh karya tulis ini dalam bentuk apapun tanpa izin UIN Suska Riau  $\overline{\smash{\bigtriangledown}}$ Pengutipan tidak merugikan kepentingan yang wajar UIN Suska Riau

Pengutipan hanya untuk kepentingan pendidikan, penelitian, penulisan karya ilmiah, penyusunan laporan, penulisan kritik atau tinjauan suatu masalah.

sebagian atau seluruh karya tulis ini tanpa mencantumkan dan menyebutkan sumber

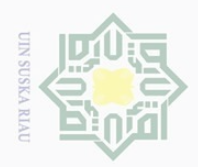

Hak Cipta Dilindungi Undang-Undang

 $\overline{\omega}$ 

milik UIN

sn<sub>S</sub>

ka  $\overline{\lambda}$  $\overline{\omega}$  $\equiv$ 

Dilarang mengutip sebagian atau seluruh karya tulis ini tanpa mencantumkan dan menyebutkan sumber:<br>E

 $\mathcal{C}$ 

### **2.8.2** *Activity Diagram* **Mengelola Pengguna**

*Activity Diagram* mengelola pengguna digunakan untuk menggambarkan 工 jalur kerja sistem pada saat admin melakukan pengelolaan data pengguna pada sistem *E-School.*

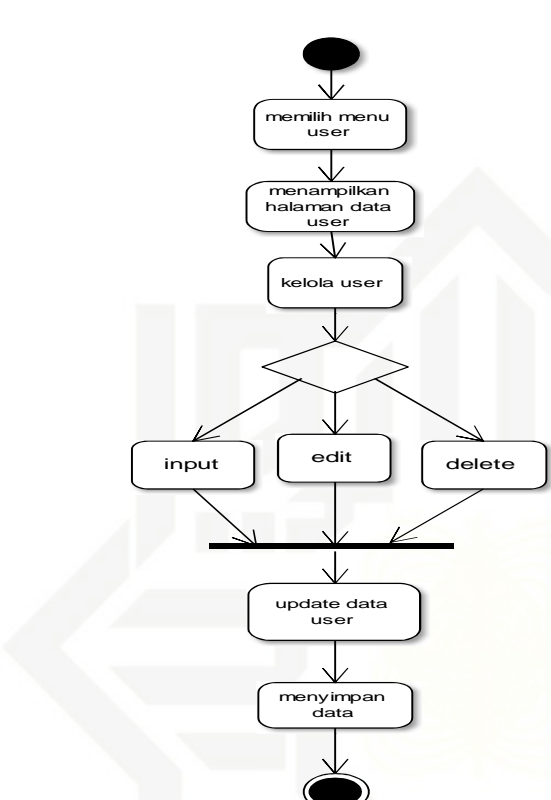

### S

an Syarif Kasim Riau

Gambar 4.9 *Activity Diagram* Mengelola Pengguna

Keterangan:

Tabel 4.16 Keterangan *activity diagram* mengelola pengguna.

| Aktor | <b>Deskripsi</b>                                       |  |  |
|-------|--------------------------------------------------------|--|--|
| Admin | Memilih menu pengguna                                  |  |  |
|       | Menampilkan data pengguna.<br>$\overline{\phantom{a}}$ |  |  |
|       | Melakukan tambah data pengguna.                        |  |  |
|       | Melakukn pengeditan data pengguna.                     |  |  |
|       | Melakukan penghapusan data pengguna.<br>-              |  |  |
|       | Menyimpan perubahan.                                   |  |  |

Pengutipan hanya untuk kepentingan pendidikan, penelitian, penulisan karya ilmiah, penyusunan laporan, penulisan kritik atau tinjauan suatu masalah.

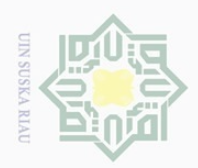

Hak Cipta Dilindungi Undang-Undang

 $\overline{\omega}$ 

millk

 $\frac{1}{2}$ 

sn<sub>S</sub>

ka  $\overline{\lambda}$  $\overline{\omega}$  $\subseteq$ 

### **2.8.3** *Activity Diagram* **Mengelola Data Siswa**

*Activity Diagram* mengelola data siswadigunakan untuk menggambarkan 工 jalur kerja sistem pada saat admin melakukan pengelolaan data siswa pada sistem *E-School*

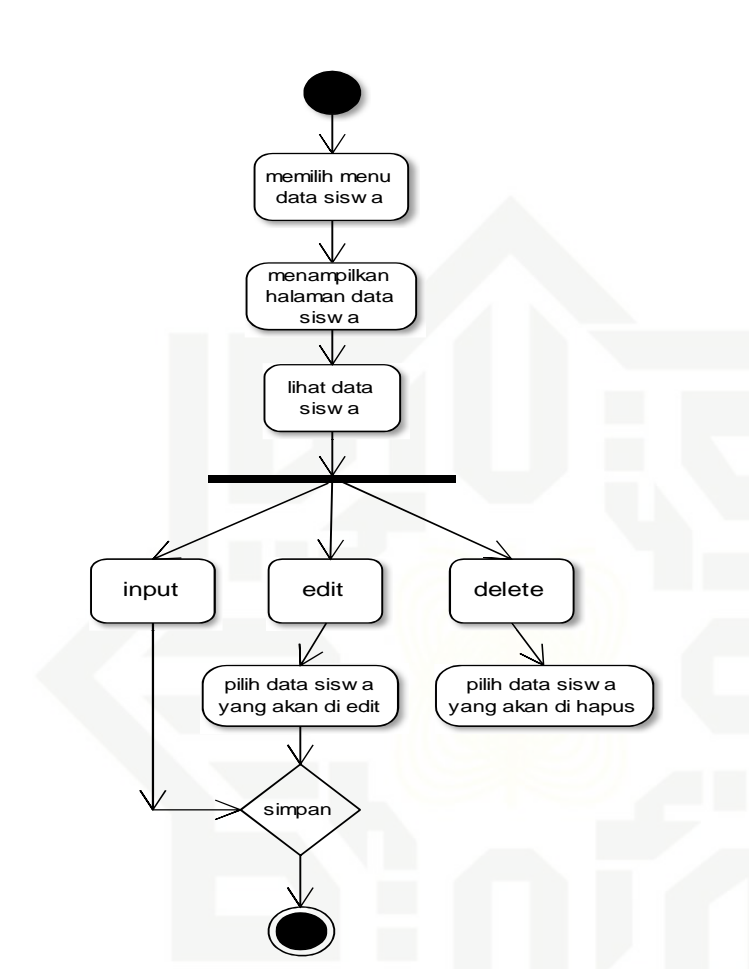

Gambar 4.10 *Activity Diagram* Mengelola Data Siswa

Keterangan:

State

**Isla** 

yarif Kasim Riau

Tabel 4.17 Keterangan *activity diagram* mengelola data siswa

| Aktor | <b>Deskripsi</b>                         |  |  |
|-------|------------------------------------------|--|--|
| Admin | Memilih menu data siswa.                 |  |  |
|       | Menambah siswa, mengisi form data siswa. |  |  |
|       | Mengubah data siswa dan menyimpannya.    |  |  |
|       | Menghapus data siswa.                    |  |  |
|       | Melakukan pencarian.                     |  |  |

 $\mathop{\sim}$ Dilarang mengumumkan dan memperbanyak sebagian atau seluruh karya tulis ini dalam bentuk apapun tanpa izin UIN Suska Riau  $\overline{\cup}$ 

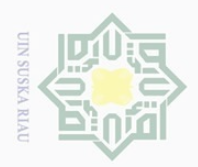

Hak Cipta Dilindungi Undang-Undang

 $\overline{\omega}$ 

milik UIN

sns

ka  $\overline{\lambda}$  $\overline{\omega}$  $\equiv$ 

Dilarang mengutip sebagian atau seluruh karya tulis ini tanpa mencantumkan dan menyebutkan sumber:

### **2.8.4** *Activity Diagram* **Mengelola Data Pegawai**

*Activity Diagram* mengelola data pegawai digunakan untuk  $\equiv$  $\omega$ menggambarkan jalur kerja sistem pada saat admin melakukan pengelolaan data pegawai pada sistem *E-School*.

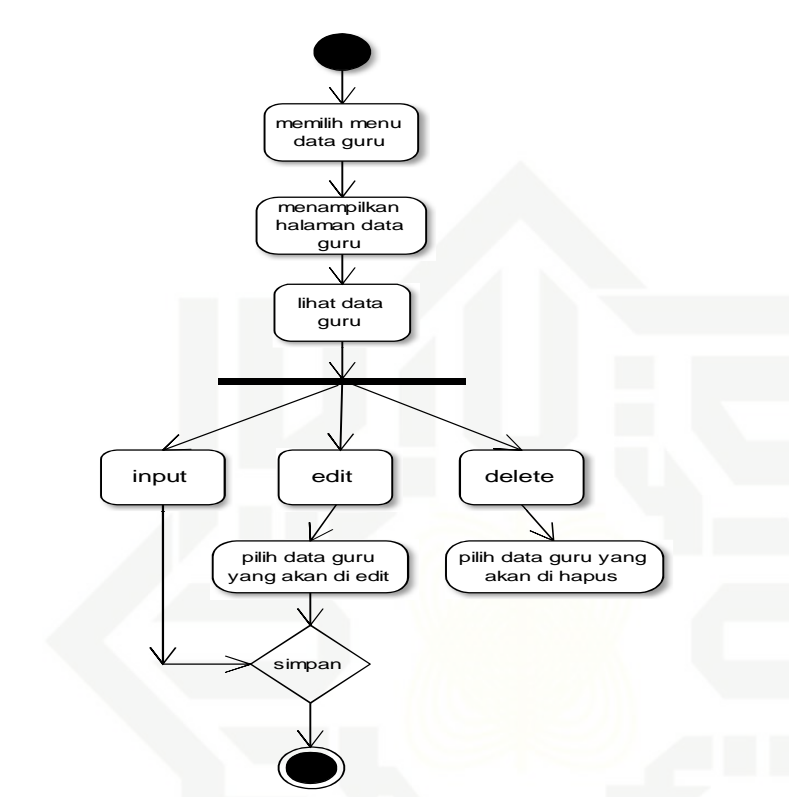

Gambar 4.11 *Activity Diagram* Mengelola Data Pegawai

### Keterangan:

 $C\Gamma$ 

Tabel 4.18. Keterangan *activity diagram* mengelola data pegawai

| <b>Aktor</b> | <b>Deskripsi</b>                         |  |  |
|--------------|------------------------------------------|--|--|
| Admin        | Memilih menu data pegawai.               |  |  |
|              | Menambah data pegawai, mengisi form data |  |  |
|              | pegawai.                                 |  |  |
|              | Mengubah data pegawai dan menyimpannya.  |  |  |
|              | Menghapus data pegawai.                  |  |  |
|              | Melakukan pencarian data pegawai.        |  |  |
|              |                                          |  |  |
|              |                                          |  |  |
|              |                                          |  |  |
|              |                                          |  |  |
| E            |                                          |  |  |
|              | 65                                       |  |  |
|              |                                          |  |  |

Pengutipan hanya untuk kepentingan pendidikan, penelitian, penulisan karya ilmiah, penyusunan laporan, penulisan kritik atau tinjauan suatu masalah.

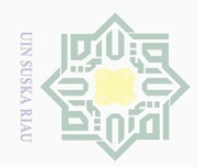

# Hak Cipta Dilindungi Undang-Undang

Dilarang mengutip sebagian atau seluruh karya tulis ini tanpa mencantumkan dan menyebutkan sumber

- $\Omega$ Pengutipan hanya untuk kepentingan pendidikan, penelitian, penulisan karya ilmiah, penyusunan laporan, penulisan kritik atau tinjauan suatu masalah.
- $\overline{\smash{\bigtriangledown}}$ Pengutipan tidak merugikan kepentingan yang wajar UIN Suska Riau
- Dilarang mengumumkan dan memperbanyak sebagian atau seluruh karya tulis ini dalam bentuk apapun tanpa izin UIN Suska Riau

### *2.9 Sequence Diagram*

 $\frac{1}{2}$ 

 $\overline{\frown}$  $\bigcirc$  $\overline{\circ}$ 

*Sequence diagram* berguna dalam menggambarkan bentuk interaksi antara objek sistem. Sistem *E-School* berbasis *web* memiliki beberapa *Sequence Diagram* diantaranya:

### *2.9.1 Sequence Diagram Login*

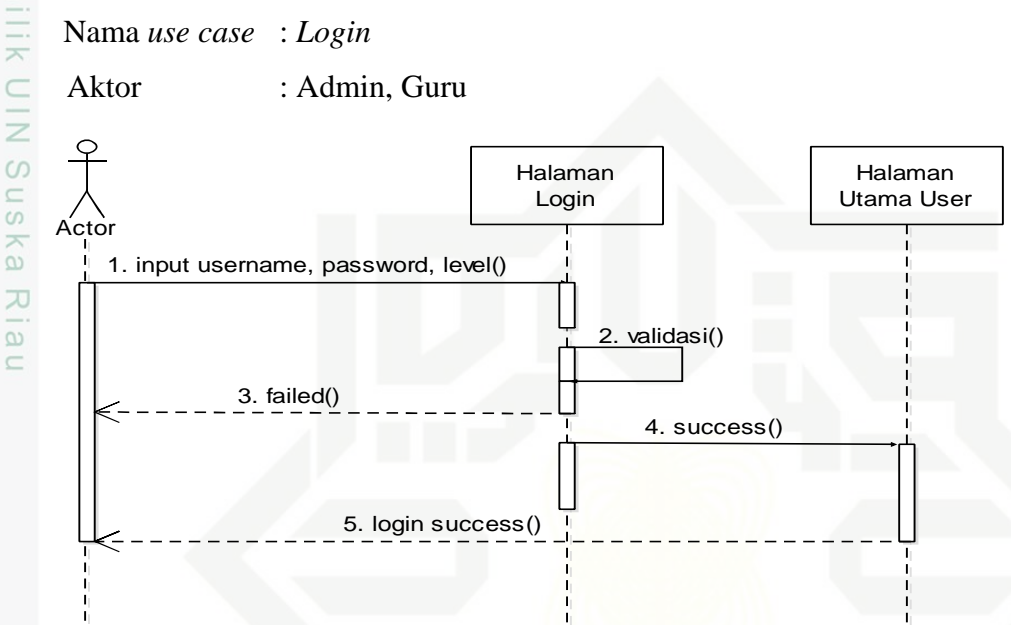

Gambar 4.12 *Sequence Diagram* Login

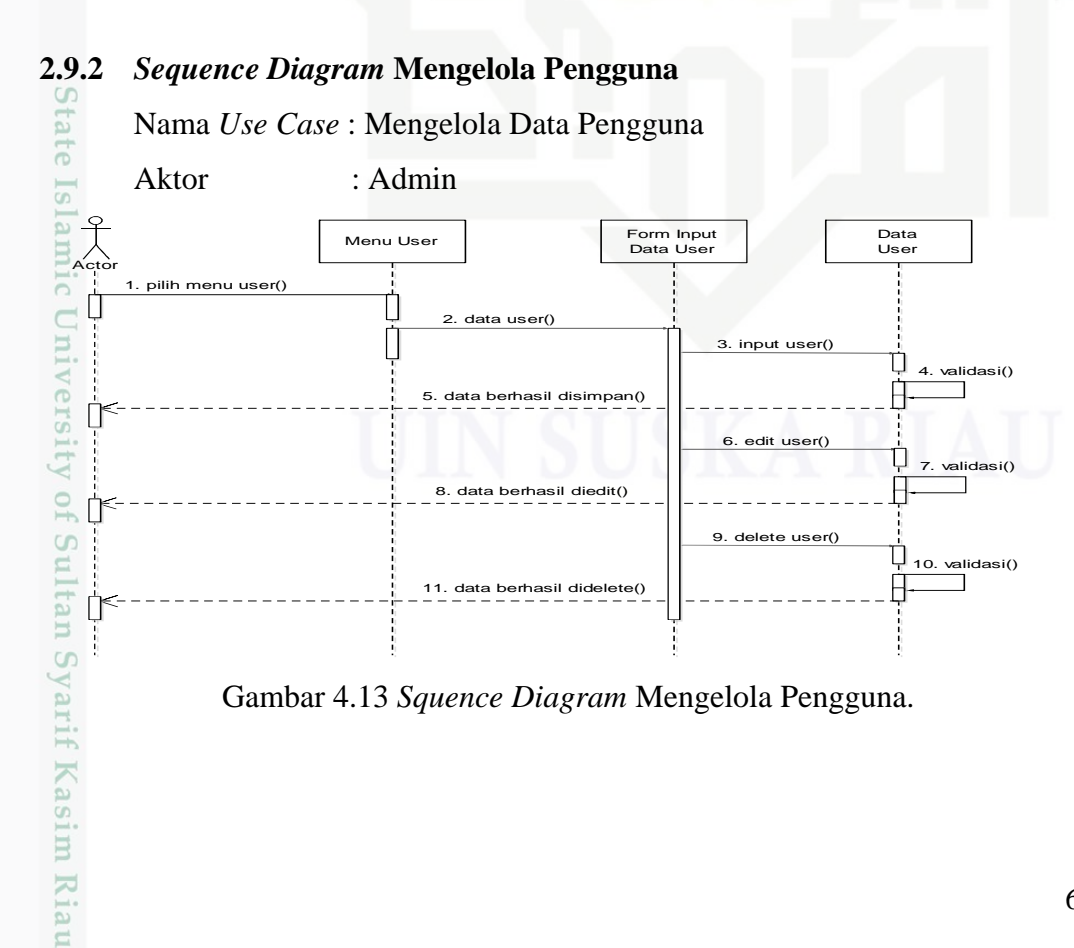

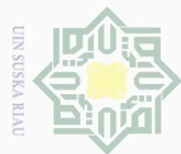

**2.9.3** *Sequence Diagram* **Mengelola Siswa** Nama *Use Case* : Mengelola Siswa  $\pm$ la k Aktor : Admin  $\frac{1}{2}$  $\circ$ Menu admin **Alta and Solution Communist Contracts** Form input data sisw a Data sisw a  $Act$ 1. pilih milik 2. input data sisw a() 3.data sisw a()  $\downarrow$  4. validasi()  $\frac{1}{2}$ 5. data berhasil disimpan() edit data sisw a(  $\circ$ 7. validasi() S<sub>N</sub> 8. data berhasil diedit() ka 9. delete data sisw a()  $\overline{\lambda}$  $\frac{1}{10}$  10. validasi()  $\overline{\omega}$ 11. data berhasil didelete()  $\subseteq$ 

Gambar 4.14 *Squence Diagram* Mengelola Siswa.

### **2.9.4** *Sequence Diagram* **Mengelola Guru atau Pegawai**

Nama *use case* : Mengelola Guru/Pegawai

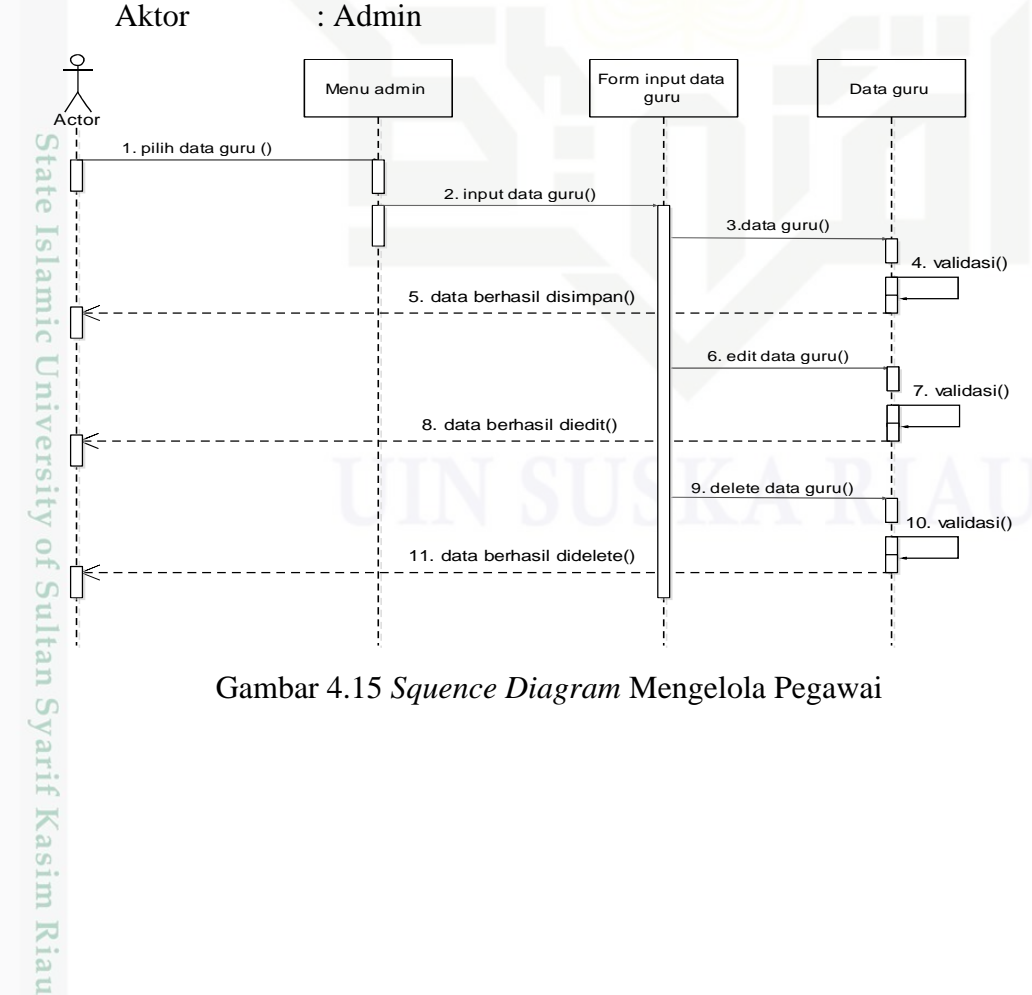

Gambar 4.15 *Squence Diagram* Mengelola Pegawai

Hak Cipta Dilindungi Undang-Undang Dilarang mengutip

sebagian atau seluruh karya tulis ini tanpa mencantumkan dan menyebutkan sumber

 $\overline{\smash{\bigtriangledown}}$  $\Omega$ Pengutipan tidak merugikan kepentingan yang wajar UIN Suska Riau Pengutipan hanya untuk kepentingan pendidikan, penelitian, penulisan karya ilmah, penyusunan laporan, penulisan kritik atau tinjauan suatu masalah.

Dilarang mengumumkan dan memperbanyak sebagian atau seluruh karya tulis ini dalam bentuk apapun tanpa izin UIN Suska Riau

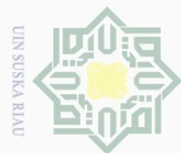

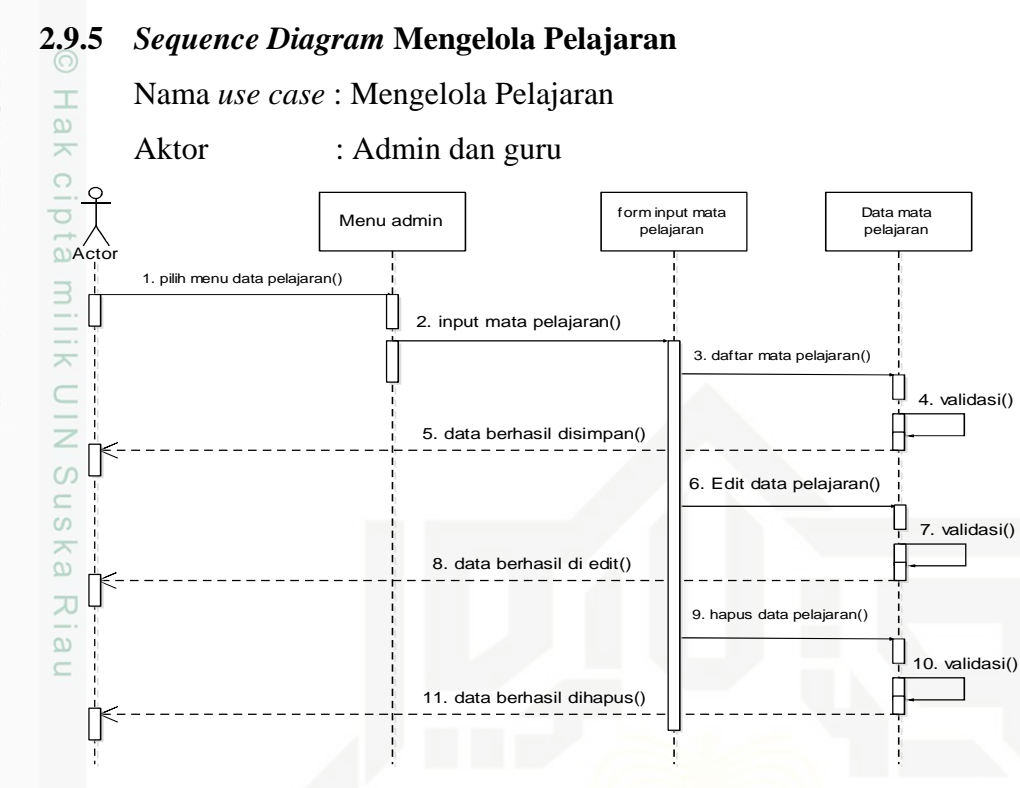

Gambar 4.16 *Squence Diagram* Mengelola Pelajaran

### **2.9.6** *Sequence Diagram* **Mengelola Pembelajaran**

Nama *Use case* : Mengelola pembelajaran

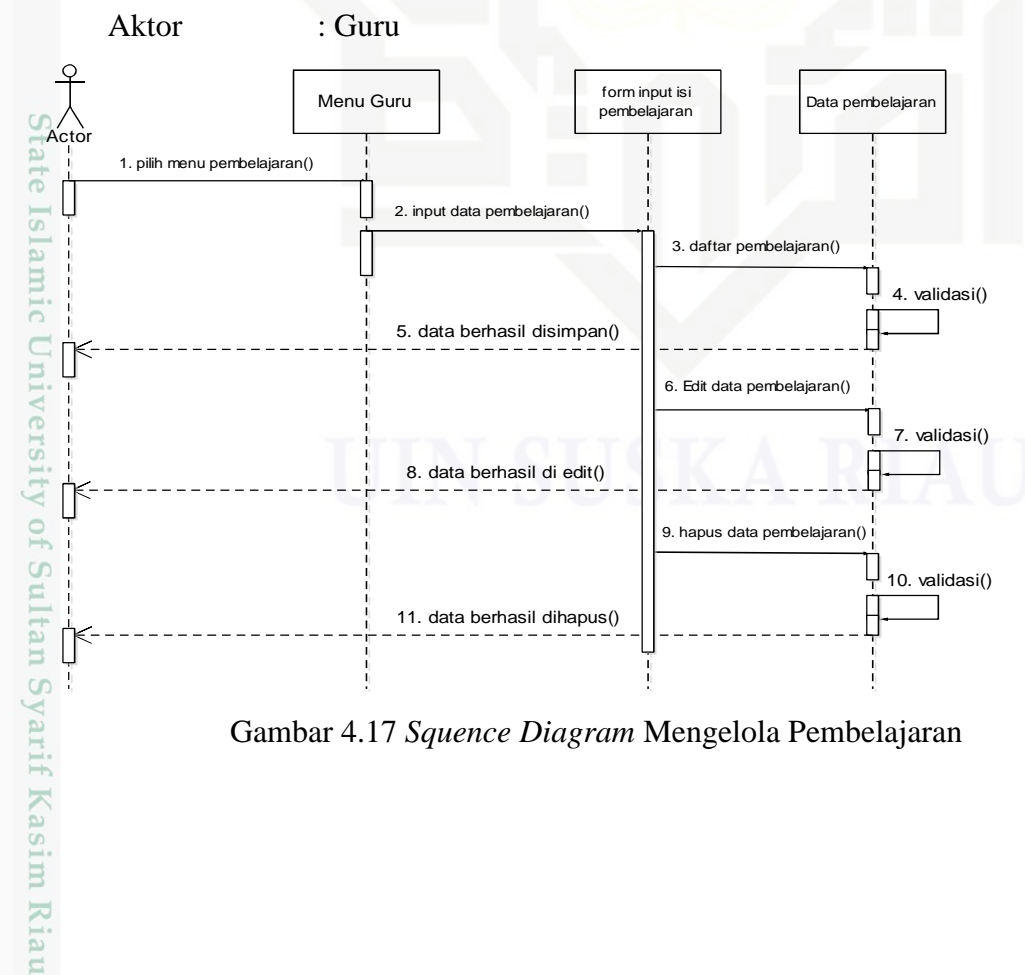

Gambar 4.17 *Squence Diagram* Mengelola Pembelajaran

Hak Cipta Dilindungi Undang-Undang Dilarang mengutip

sebagian atau seluruh karya tulis ini tanpa mencantumkan dan menyebutkan sumber

- $\overline{\smash{\bigtriangledown}}$  $\omega$ Pengutipan hanya Pengutipan tidak merugikan kepentingan yang wajar UIN Suska Riau untuk kepentingan pendidikan, penelitian, penulisan karya ilmah, penyusunan laporan, penulisan kritik atau tinjauan suatu masalah.
- 

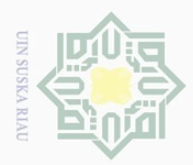

Hak Cipta Dilindungi Undang-Undang

Dilarang mengutip

### **2.10 Perancangan Tabel**

Tabel-tabel yang terdapat dalam basis data sistem *E-School* berbasis *web*   $\pm$ adalah sebagai berikut:

### **2.10.1 Tabel User**

 $\exists$ Table user adalah tabel yang berisikan data-data *user*, seperti *id user*, nama *user*, tempat tanggal lahir dan lain sebagainya, struktur tabel user adalah sebai berikut.

Tabel 4. 19 Tabel *user*

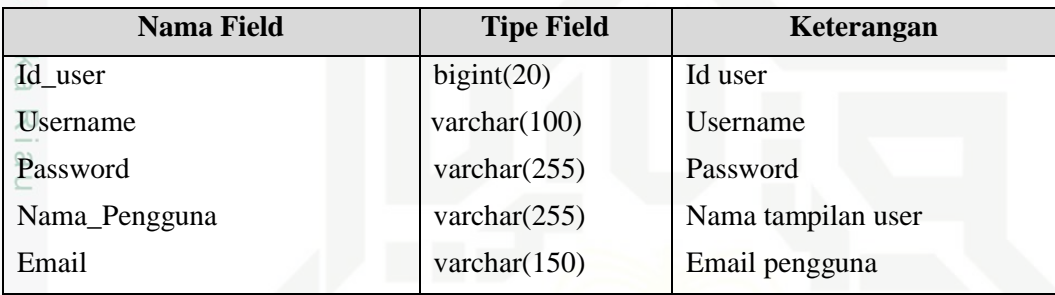

### **2.10.2 Tabel Jurusan**

Tabel jurusan adalah tabel yang menunjukkn nama jurusan di sekolah. Struktur tabel jurusan adalah sebagai berikut:

### Tabel 4. 20 Tabel jurusan

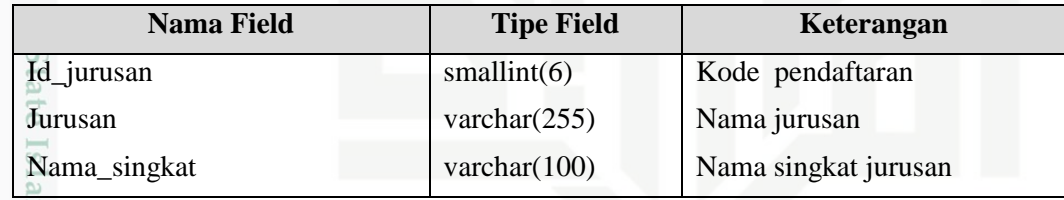

### **2.10.3 Tabel Kelas**

**Ity** 

of Sultan Syarif Kasim Riau

Tabel kelas adalah tabel yang berisi data jenis-jenis kelas. Struktur tabel kelas adalah sebagai berikut:

Pengutipan hanya untuk kepentingan pendidikan, penelitian, penulisan karya ilmiah, penyusunan laporan, penulisan kritik atau tinjauan suatu masalah.

sebagian atau seluruh karya tulis ini tanpa mencantumkan dan menyebutkan sumber

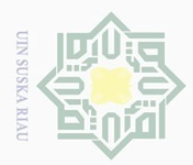

 $\mathop{\sim}$ 

### Tabel 4.21 Tabel kelas

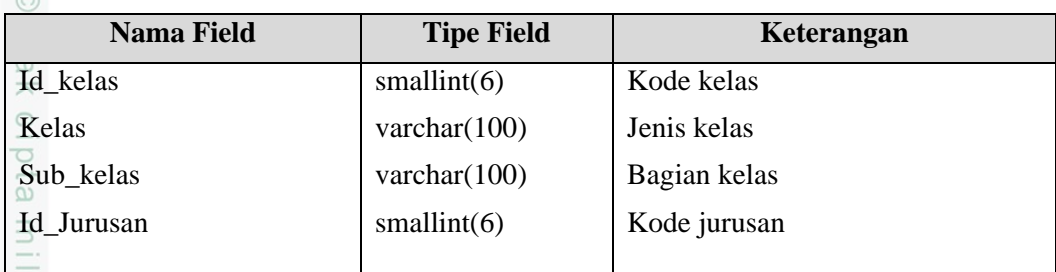

### **2.10.4 Tabel Informasi Sekolah (Post)**

Z Tabel informasi sekolah adalah tabel yang berisi topik, tanggal , teks,  $\circ$ topik dan kegiatan dan *file* gambar. Struktur tabel berita adalah sebagai berikut:

Tabel 4.22 Tabel informasi sekolah

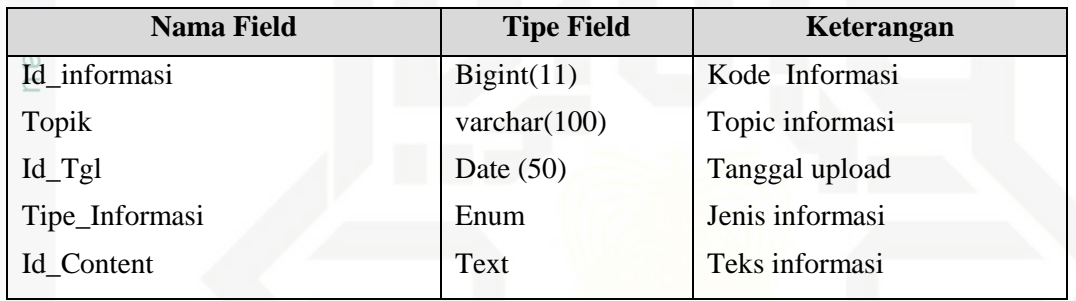

### **2.10.5 Tabel Guru atau Pegawai**

Tabel guru adalah tabel yang berisi data-data guru. Struktur tabel guru adalah sebagai berikut:

Tabel 4.23 Tabel Guru atau pegawai (PTK)

| <b>Nama Field</b>   | <b>Tipe Field</b> | Keterangan           |
|---------------------|-------------------|----------------------|
| <b>NIK</b>          | varchar $(11)$    | <b>NIK</b>           |
| <b>NIP</b>          | varchar $(50)$    | <b>NIP</b>           |
| <b>NUPTK</b>        | varchar $(20)$    | <b>NUPTK</b>         |
| Nama_Lengkap        | Varchar $(50)$    | Nama lengkap         |
| Status_Kependidikan | tiny(2)           | Pegawai atau Honorer |
| Jenis_PTK           | tiny(2)           | Jabatan guru         |
| Jenis_kelamin       | Enum              | Jenis Kelamin        |
| Alamat              | varchar $(20)$    | Alamat guru          |
| Telepon             | varchar $(20)$    | Nomor telpon guru    |
| Email               | varchar $(30)$    | Alamat email         |

Dilarang mengutip sebagian atau seluruh karya tulis ini tanpa mencantumkan dan menyebutkan sumber

yarif Kasim Riau

Dilarang mengumumkan dan memperbanyak sebagian atau seluruh karya tulis ini dalam bentuk apapun tanpa izin UIN Suska Riau

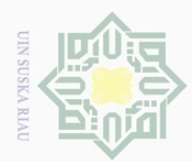

 $\sum$ 

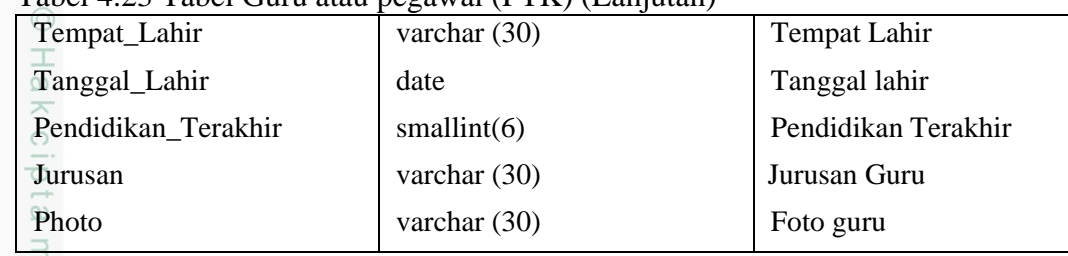

### Tabel 4.23 Tabel Guru atau pegawai (PTK) (Lanjutan)

### **2.10.6 Tabel Siswa**

 $\subset$ Tabel siswa adalah tabel yang berisi data-data siswa. Struktur tabel siswa adalah sebagai berikut:

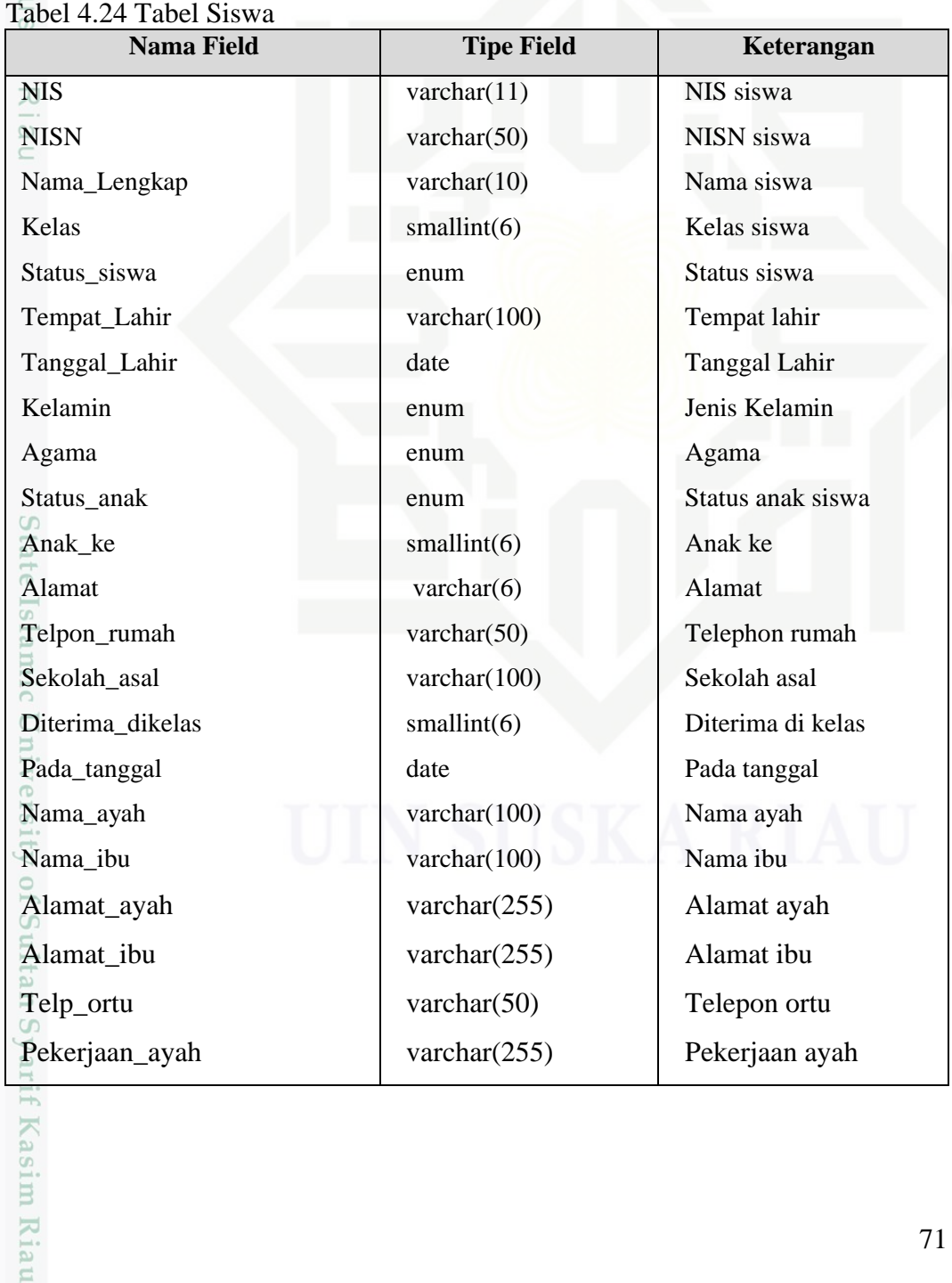

a. Pengutipan hanya untuk kepentingan pendidikan, penelitian, penulisan karya ilmiah, penyusunan laporan, penulisan kritik atau tinjauan suatu masalah.

Dilarang mengutip sebagian atau seluruh karya tulis ini tanpa mencantumkan dan menyebutkan sumber:<br>"

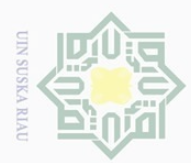

Hak Cipta Dilindungi Undang-Undang

Dilarang mengutip sebagian atau seluruh karya tulis ini tanpa mencantumkan dan menyebutkan sumber<br>E

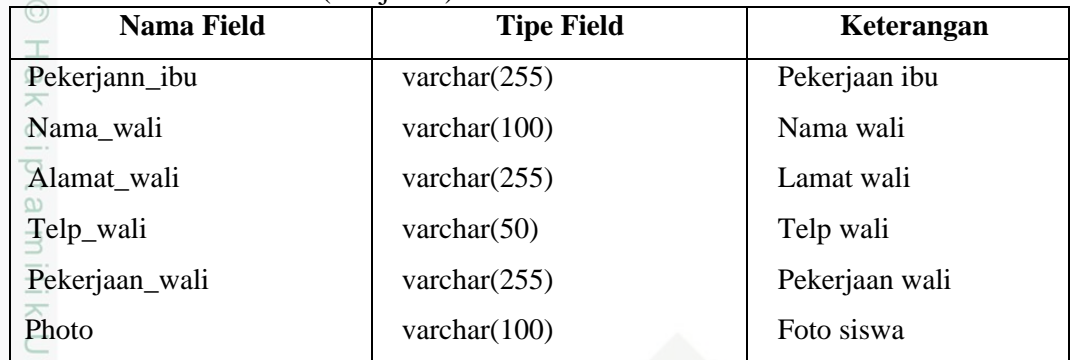

### **2.10.7 Tabel Mata Pelajaran**

Tabel pelajaran adalah tabel yang berisi pelajaran. Struktur tabel mata 6 pelajaran adalah sebagai berikut:

Tabel 4.25 Tabel Mata Pelajaran

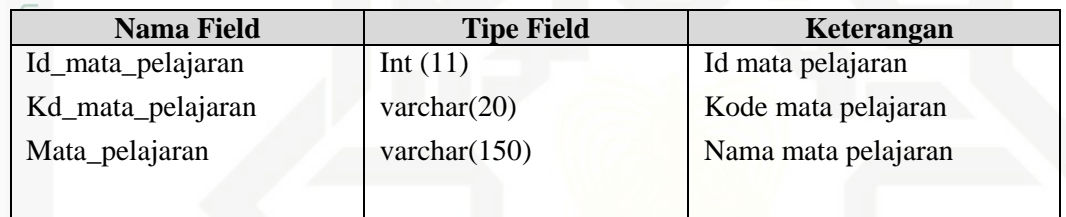

### **2.10.8 Tabel Pembelajaran**

Tabel pembelajaran adalah tabel yang berisidata materi yang di *upload* guru pada sistem. Struktur pembelajaran adalah sebagai berikut:

Tabel 4.26 Tabel pembelajaran

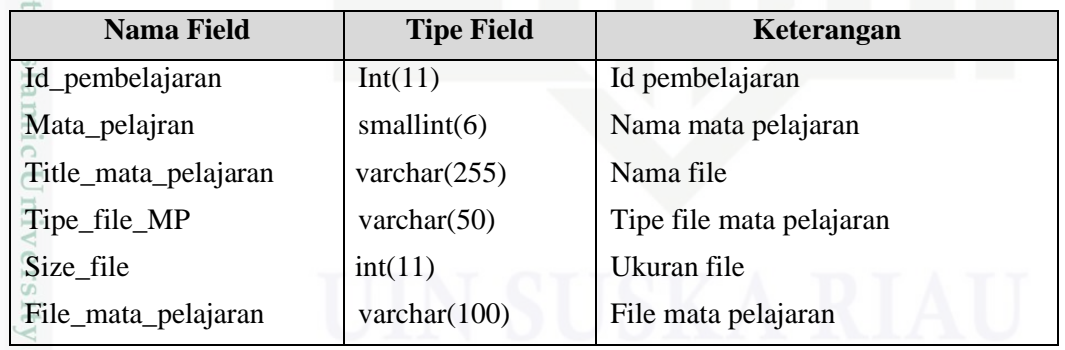

### **2.11 Perancangan Struktur Menu**

if Kasim Riau

Berikut adalah perancangan struktur menu dari sistem *E-School* berbasis *web* untuk memudahkan dalam melakukan integrasi antar modul atau form yang ada dalam sistem yang dapat dilihat pada Gambar 4.17

Pengutipan hanya untuk kepentingan pendidikan, penelitian, penulisan karya ilmiah, penyusunan laporan, penulisan kritik atau tinjauan suatu masalah.

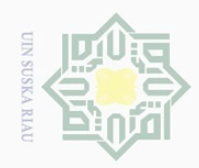

Hak Cipta Dilindungi Undang-Undang

Dilarang mengutip sebagian atau seluruh karya tulis ini tanpa mencantumkan dan menyebutkan sumber

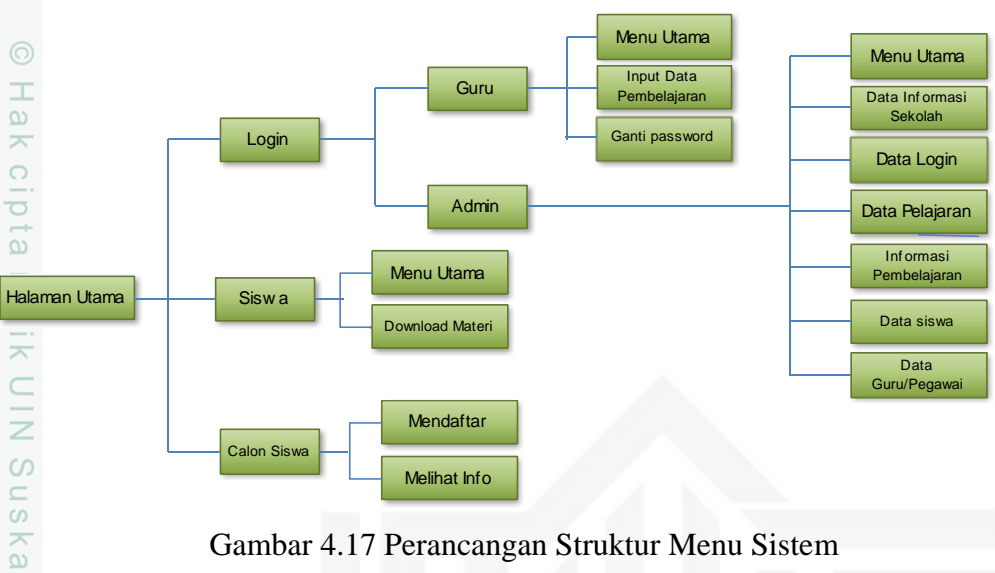

Gambar 4.17 Perancangan Struktur Menu Sistem

### **2.12 Perancangan Antarmuka (***Interface***)**

 $\subseteq$ Perancangan antarmuka merupakan bagian yang paling penting dari merancang sistem. Biasanya hal tersebut juga merupakan bagian yang paling sulit, karena dalam merancang antarmuka harus memenuhi tiga persyaratan: sebuah antarmuka harus sederhana, sebuah antarmuka harus lengkap, dan sebuah antarmuka harus memiliki kinerja yang cepat.

### **2.12.1 Rancangan Halaman Utama**

Halaman Utama adalah halaman dimana pertama kali program dijalankan, halaman ini adalah tampilan untuk Pengguna, tanpa harus *login*. Halaman utama ini berisi sekilas informasi tentang sekolah. Pada halaman ini dapat di jelaskan bahwa pada *background* menggunakan warna putih, pada logo dan *header*  menggunakan warna kuning, kemudian pada kolom (berita, sekilas info dan pada kolom *footer*) menggunakan warna birudapat dan pada gambar atau foto yang di tampilkan pada *website* sekolah berupa PNG atau JPEG. Tampilan rancangan halamn utama dapat di lihat pada Gambar 4.18

Pengutipan hanya untuk kepentingan pendidikan, penelitian, penulisan karya ilmiah, penyusunan laporan, penulisan kritik atau tinjauan suatu masalah.

 $\prec$ **Of** 

Sultan Syarif Kasim Riau

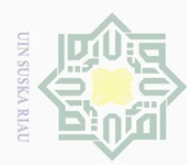

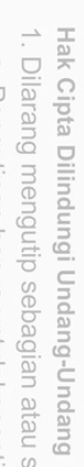

Dilarang mengutip sebagian atau seluruh karya tulis ini tanpa mencantumkan dan menyebutkan sumber

 $\omega$ Pengutipan hanya untuk kepentingan pendidikan, penelitian, penulisan karya ilmiah, penyusunan laporan, penulisan kritik atau tinjauan suatu masalah.

 $\sim$  $\qquad \qquad \Box$ Pengutipan tidak merugikan kepentingan yang wajar UIN Suska Riau

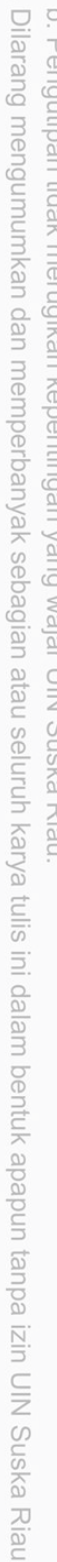

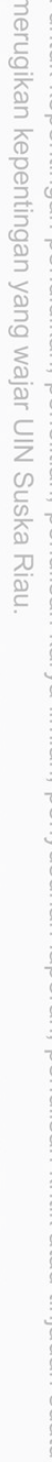

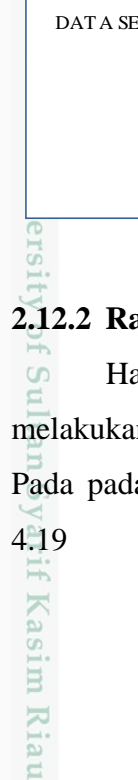

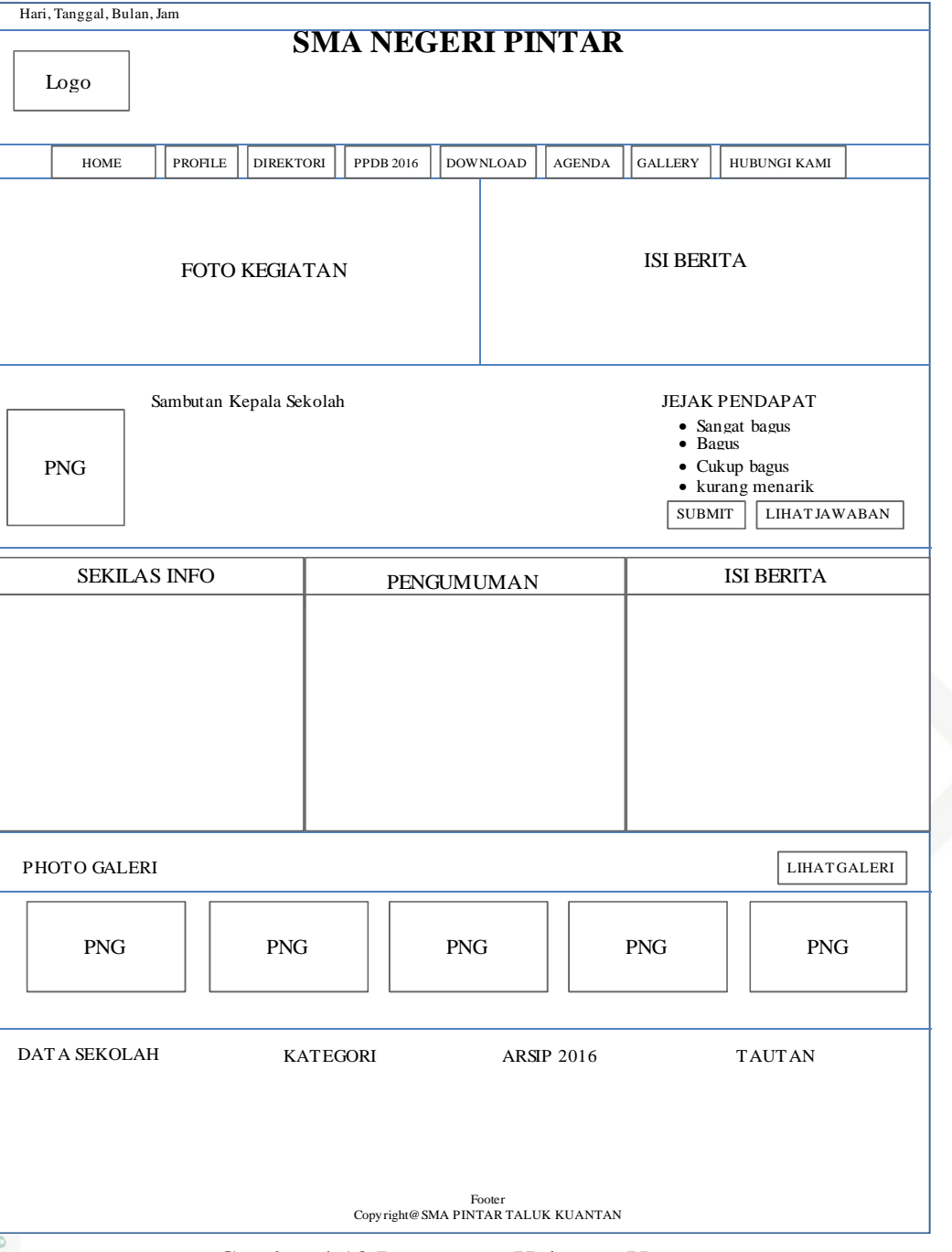

Gambar 4.18 Rancangan Halaman Utama

### **2.12.2 Rancangan Halaman Utama Admin**

Halaman utama admin merupakan halaman pertama kali saat admin melakukan login, yang nantinya admin dapat melukan pengelolahan data yang Pada pada sistem. Tampilan halaman utama admin dapat dilihat pada Gambar

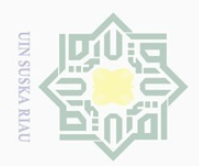

Dilarang mengutip sebagian atau seluruh karya tulis ini tanpa mencantumkan dan menyebutkan sumber:

Ņ.

ō.  $\omega$ 

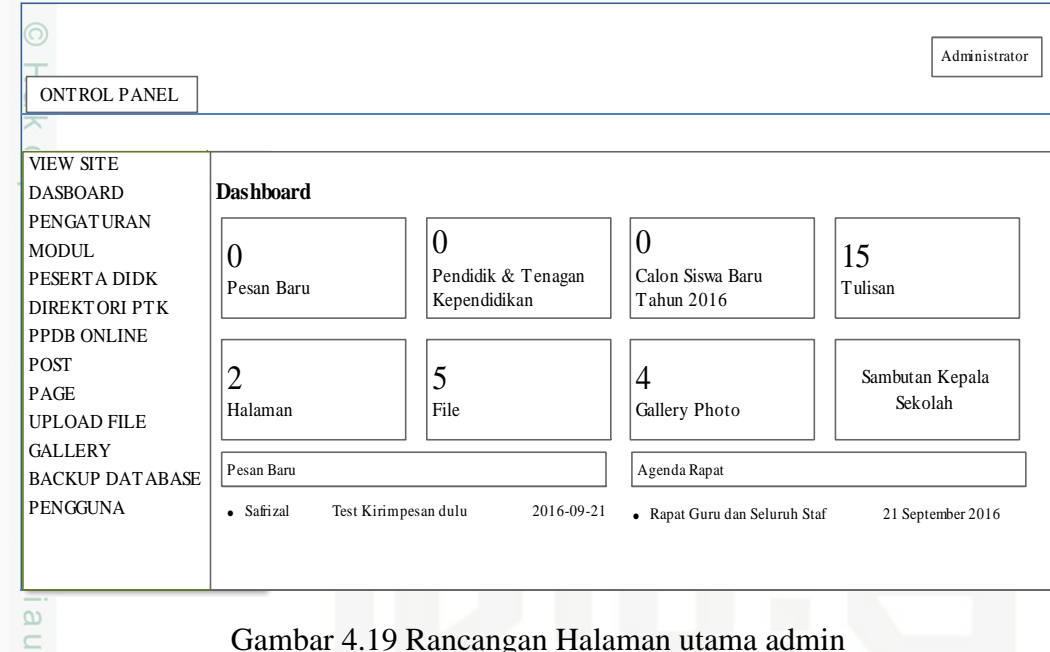

Gambar 4.19 Rancangan Halaman utama admin

### **2.12.3 Rancangan Halaman** *Input* **Data Pengguna**

Pada halaman ini terdapat proses peng-*input*-an data pengguna baru, yang dilakukan oleh admin. Rancangan halaman input data pengguna dapat dilihat pada Gambar 4.20

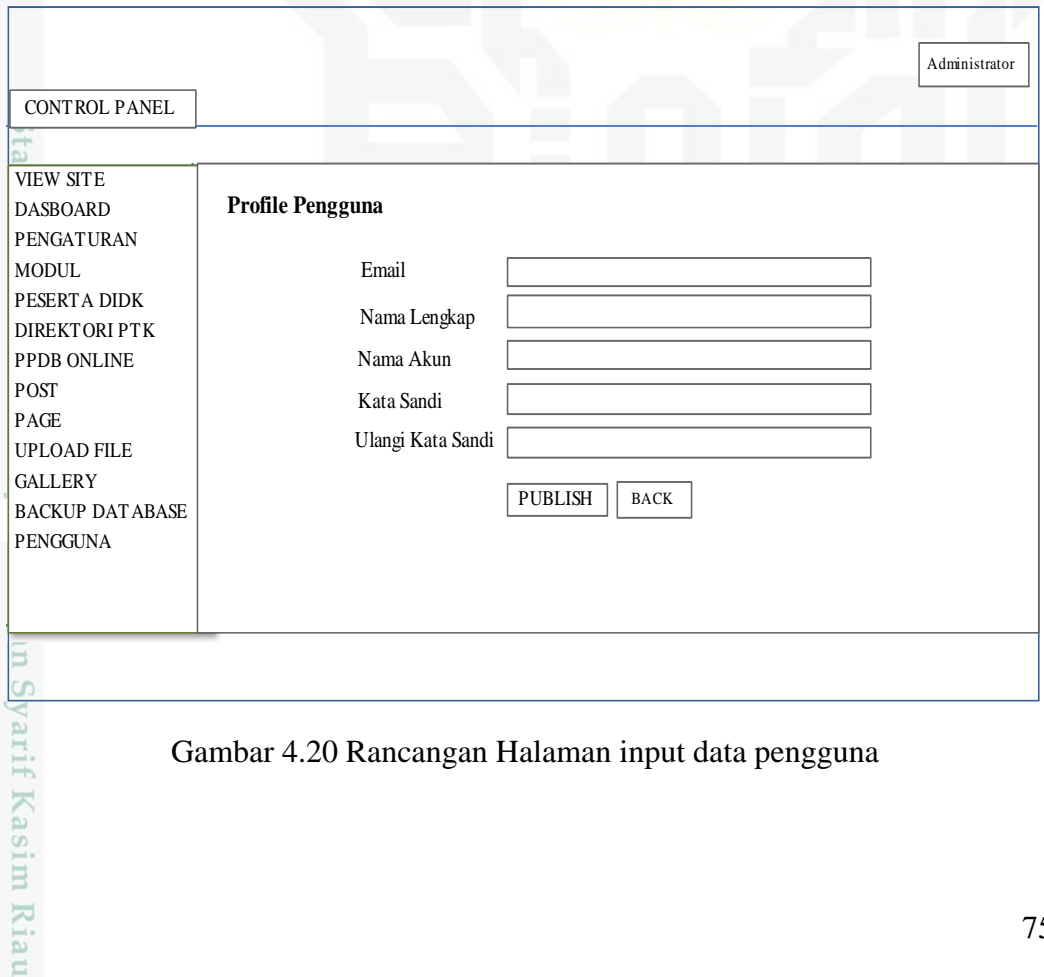

Gambar 4.20 Rancangan Halaman input data pengguna

. Pengutipan hanya untuk kepentingan pendidikan, penelitian, penulisan karya ilmiah, penyusunan laporan, penulisan kritik atau tinjauan suatu masalah.

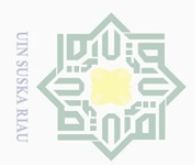

 $\overline{\omega}$ 

Hak Cipta Dilindungi Undang-Undang

Dilarang mengutip sebagian atau seluruh karya tulis ini tanpa mencantumkan dan menyebutkan sumber<br>Dilarang mengutip sebagian atau seluruh karya tulis ini tanpa mencantumkan dan menyebutkan sumber

### **2.12.4 Rancangan Halaman** *Input* **Data Informasi Sekolah**

Pada halaman ini terdapat proses *input* data informasi sekolah yang  $\pm$ dilakukan oleh admin. *Input* data informasi sekolah terdapat pada modul *post*, dan modul *post* memiliki submenu-submenu seperti *add new*, *all post* dan *categories*, tambah informasi sekolah terdapat pada submenu *add new*. Rancangan halaman *input* data informasi sekolah dapat dilihat pada Gambar 4.21

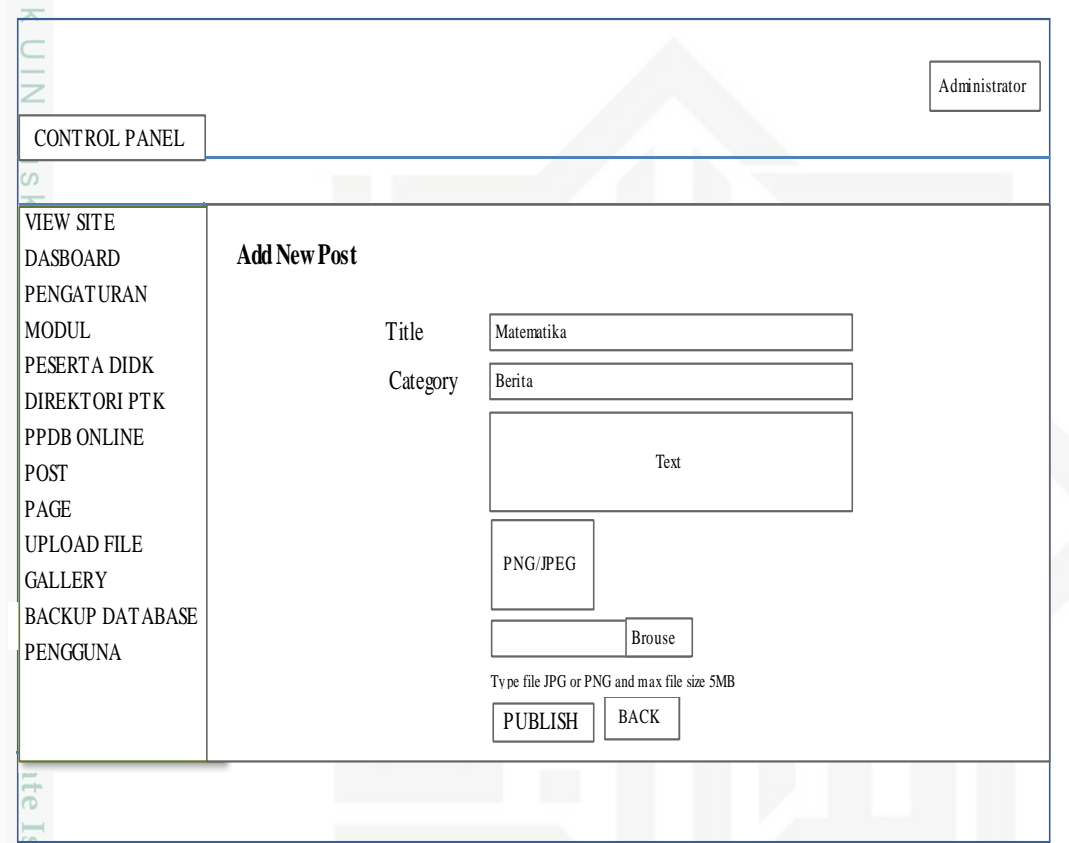

Gambar 4.21 Rancangan Halaman *inpu*t data informasi sekolah

### **2.12.5 Rancangan Halaman** *Input* **Data Data Mata Pelajaran**

Pada halaman ini terdapat proses penginputan data mata pelajaran, modul yang berisikkan tentang penambahan mata pelajaran ini terdapat pada modul pengaturan yang didalamnya terdapat submenu tambah mata pelajran. Rancangan tambah mata pelajaran dapat di lihat pada Gambar 4.22

. Pengutipan hanya untuk kepentingan pendidikan, penelitian, penulisan karya ilmiah, penyusunan laporan, penulisan kritik atau tinjauan suatu masalah.

lami

ltan Syarif Kasim Riau

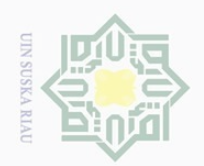

Dilarang mengutip sebagian atau seluruh karya tulis ini tanpa mencantumkan dan menyebutkan sumber

 $\sim$ 

 $\circ$  $\omega$ 

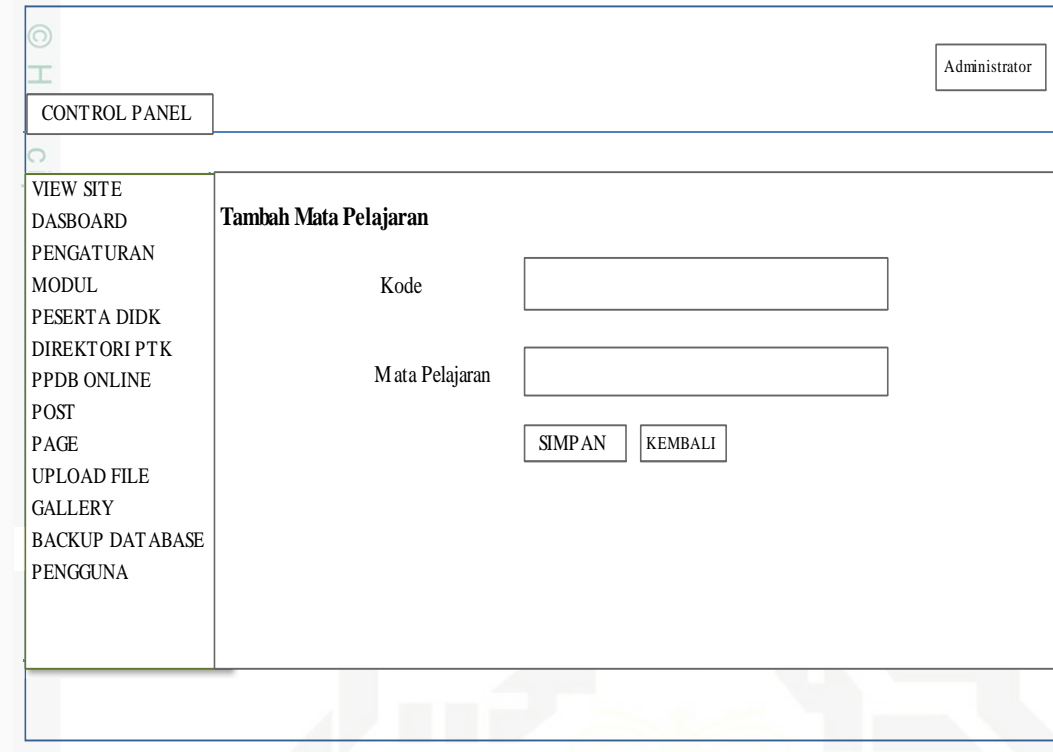

Gambar 4.22 Rancangan Halaman input data mata pelajaran

### **2.12.6 Rancangan Halaman** *Input* **Data Siswa**

Rancangan halaman ini menunjukkan tentang proses penambahan data siswa. Tambah data siswa terdapat pada modul peserta didik, modul peserta didik memiliki submenu-submenu yang salah satunya adalah tambah data siswa. Rancangan halaman *input* data siswa dapat di lihat pada Gambar 4.23

Islamic University of Sultan Syarif Kasim Riau

Pengutipan hanya untuk kepentingan pendidikan, penelitian, penulisan karya ilmiah, penyusunan laporan, penulisan kritik atau tinjauan suatu masalah.

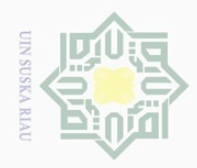

 $\overline{\omega}$ 

Hak Cipta Dilindungi Undang-Undang

Dilarang mengutip sebagian atau seluruh karya tulis ini tanpa mencantumkan dan menyebutkan sumber:

Ņ.

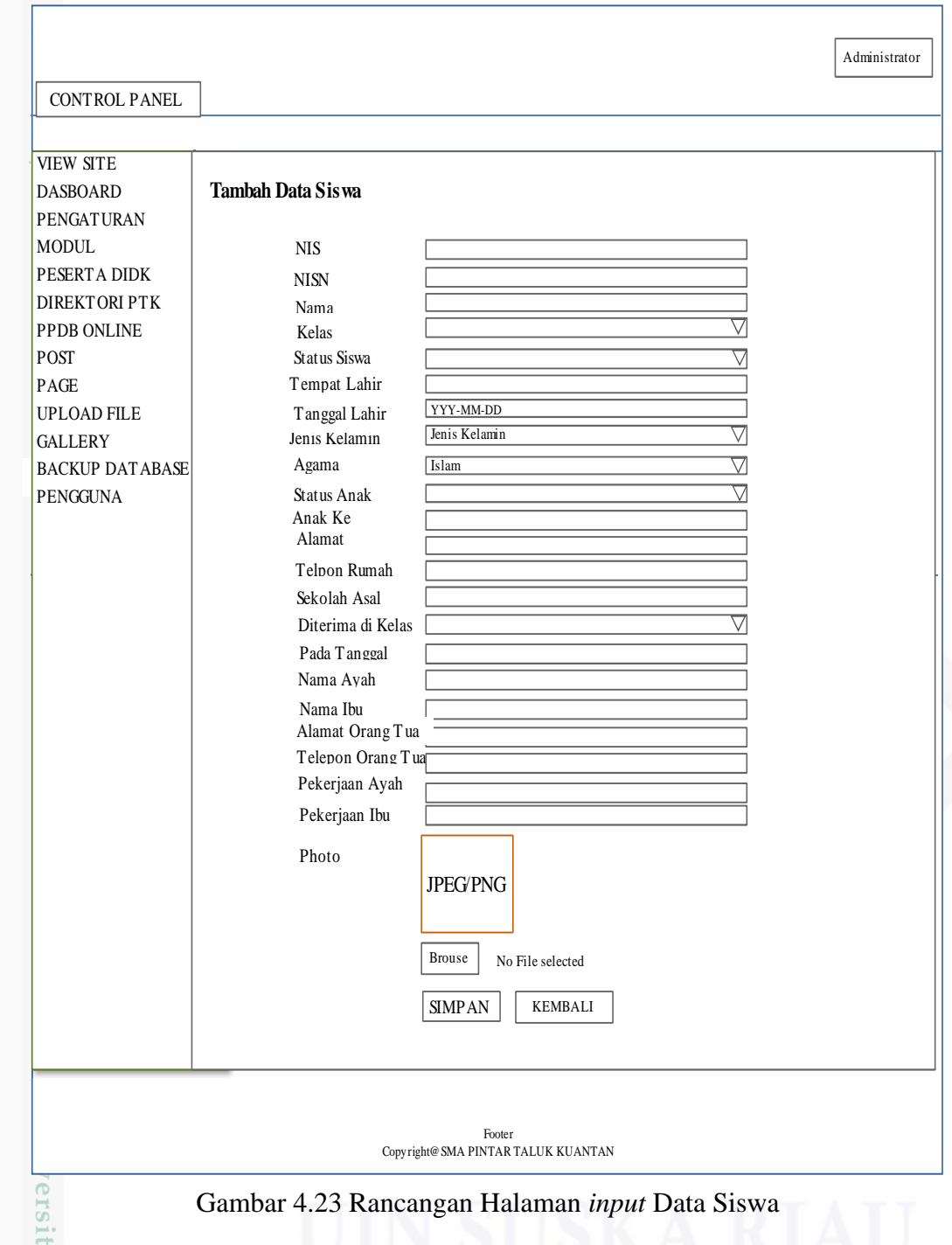

Gambar 4.23 Rancangan Halaman *input* Data Siswa

### **2.12.7 Rancangan Halaman** *Input* **Data Pegawai**

ng Rancangan halaman *input* data pegawai merupakan proses penambahan data pegawa, penambahan data pegawai terdapat pada modul Direktori PTK (Pendidik dan Tenaga Kependidikan). Rancangan halaman *input* data Guru atau Pegawai dapat di lihat pada Gambar 4.24

Dilarang mengumumkan dan memperbanyak sebagian atau seluruh karya tulis ini dalam bentuk apapun tanpa izin UIN Suska Riau b. Pengutipan tidak merugikan kepentingan yang wajar UIN Suska Riau

. Pengutipan hanya untuk kepentingan pendidikan, penelitian, penulisan karya ilmiah, penyusunan laporan, penulisan kritik atau tinjauan suatu masalah.

Kasim Riau

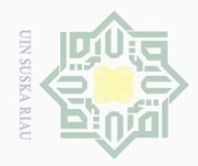

 $\overline{\omega}$ 

Hak Cipta Dilindungi Undang-Undang

. Dilarang mengutip sebagian atau seluruh karya tulis ini tanpa mencantumkan dan menyebutkan sumber

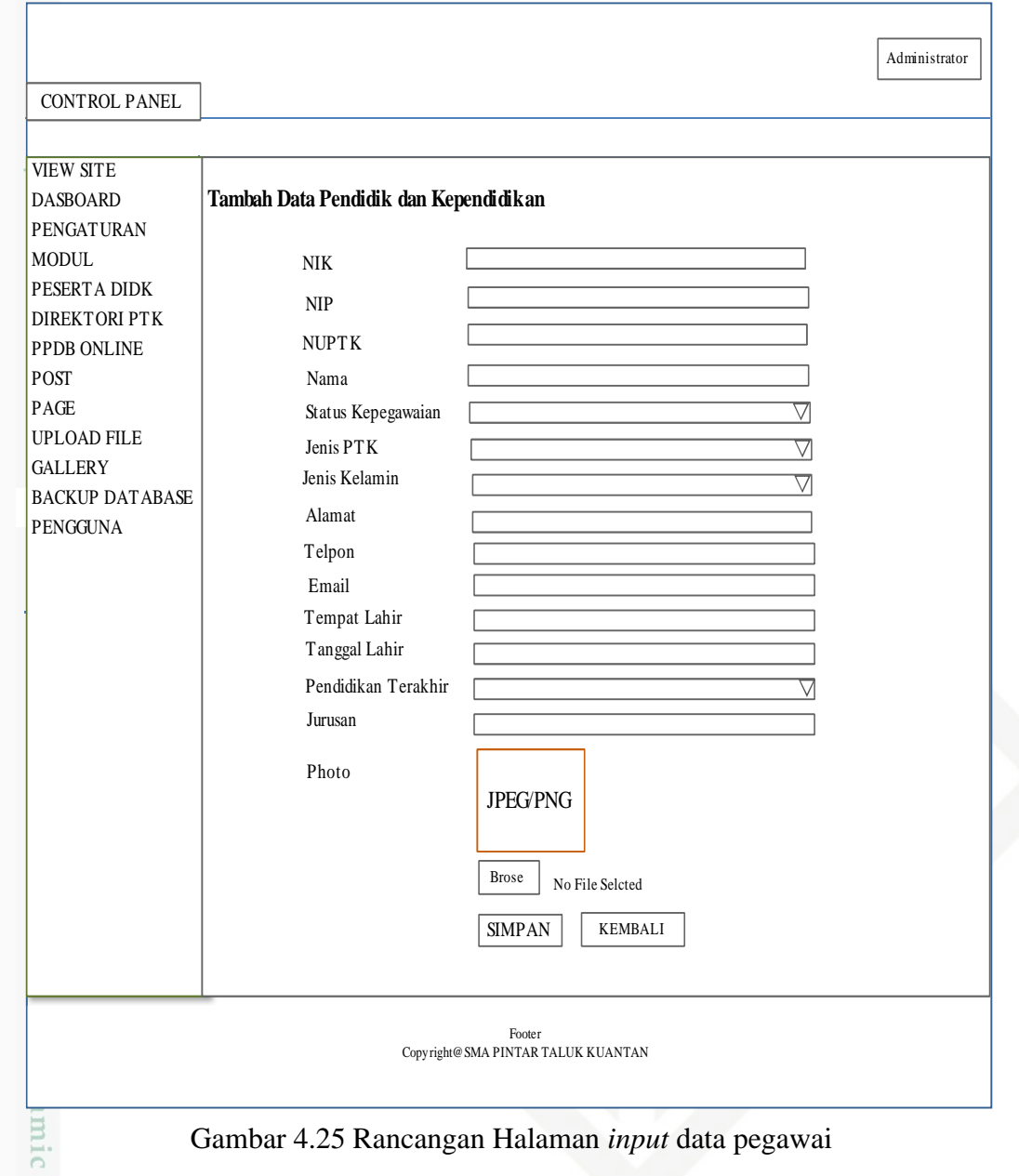

Gambar 4.25 Rancangan Halaman *input* data pegawai

### **2.12.8 Rancangan Halaman** *Input* **Data Pembelajaran**

Rancangan halaman *input* data pembelajaran, proses penambahan data pembelajaran terdapat pada modul *upload file*, dalam modul *upload file* terdapat submenu *file* dan kategori, menu *inpu*t data pembelajaran terdapat pada menu *file*  yang bisa menambahkan *file-file* pembelajaran yang akan di *download* oleh siswa. Rancangan halaman *input* data pembelajaran terdapat pada Gambar 4.26 Syarif Kasim Riau

. Pengutipan hanya untuk kepentingan pendidikan, penelitian, penulisan karya ilmiah, penyusunan laporan, penulisan kritik atau tinjauan suatu masalah.

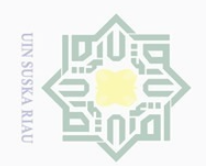

Dilarang mengutip sebagian atau seluruh karya tulis ini tanpa mencantumkan dan menyebutkan sumber:

a. Pengutipan hanya untuk kepentingan pendidikan, penelitian, penulisan karya ilmiah, penyusunan laporan, penulisan kritik atau tinjauan suatu masalah.

2. Dilarang mengumumkan dan memperbanyak sebagian atau seluruh karya tulis ini dalam bentuk apapun tanpa izin UIN Suska Riau

b. Pengutipan tidak merugikan kepentingan yang wajar UIN Suska Riau.

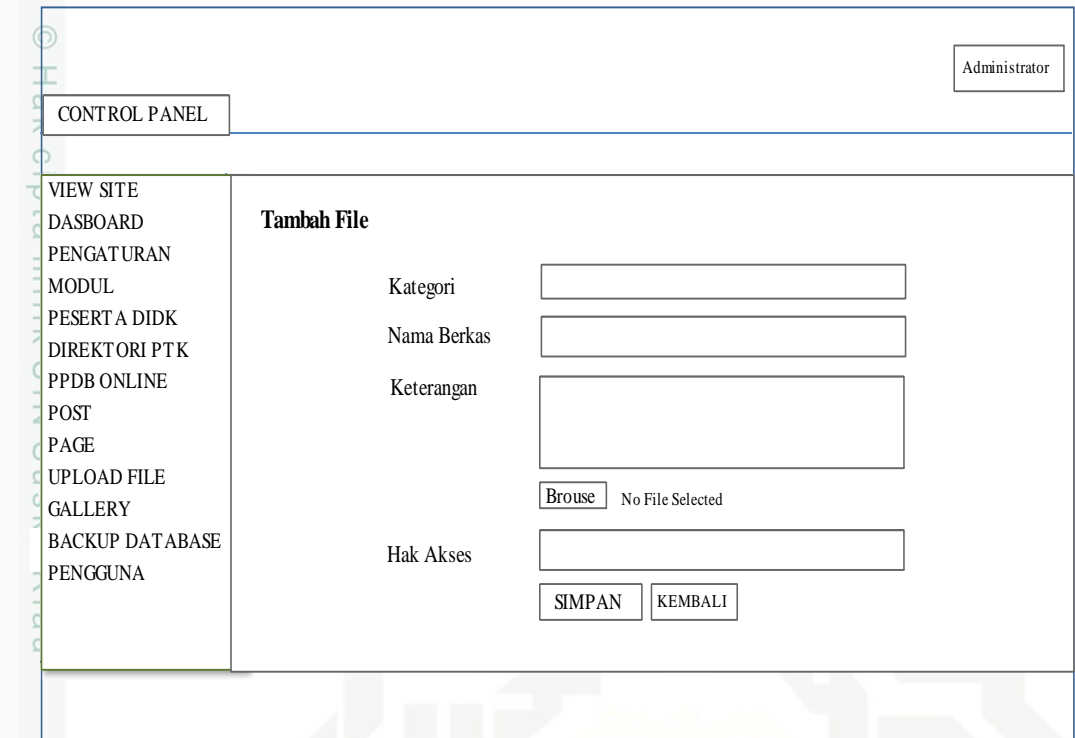

Gambar 4.26 Rancangan Halaman *input* Data Pembelajaran

## State Islamic University of Sultan Syarif Kasim Riau